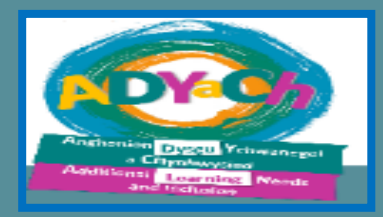

### Croeso:Modiwl Mop up

## Ellen Jones Swyddog: Arweiniol ADY yn y Blynyddoedd Cynnnar

[ellenjones@gwynedd.llyw.cymru](mailto:ellenjones@gwynedd.llyw.cymru)

Medi / September 2022

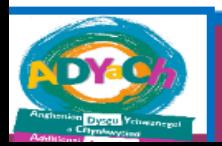

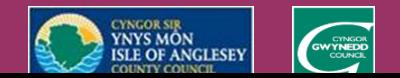

# AGENDA

- **1. Ail gyflwyno'r model 'Map Darpariaeth' a phrosesau i'w ddefnyddio. / Re-introduce the 'Provision Map' model and the processes and procedures**
- **2. Ail gyflwyno'r system electroneg / Re-introduce the electronic system**
- **3. Ail gyflwyno'r broses adolygu ar lefel targedu / Re-introduce the review process on targeted tier**
- **4. Ail gyflwyno'r broses i gychwyn ymholiad ADY / Re-introduce the process to initiate the ALN inquiry process.**
- **5. Ail gyflwyno'r broses monitor ac adolygu ar lefel ADY / Reintroduce the monitoring and review process for the ALN tier**
- **6. Cyfle i ofyn cwestiynau / Questions**

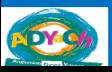

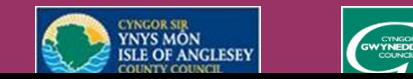

# 3.Map Darpariaeth a'r prosesau i'w weithredu

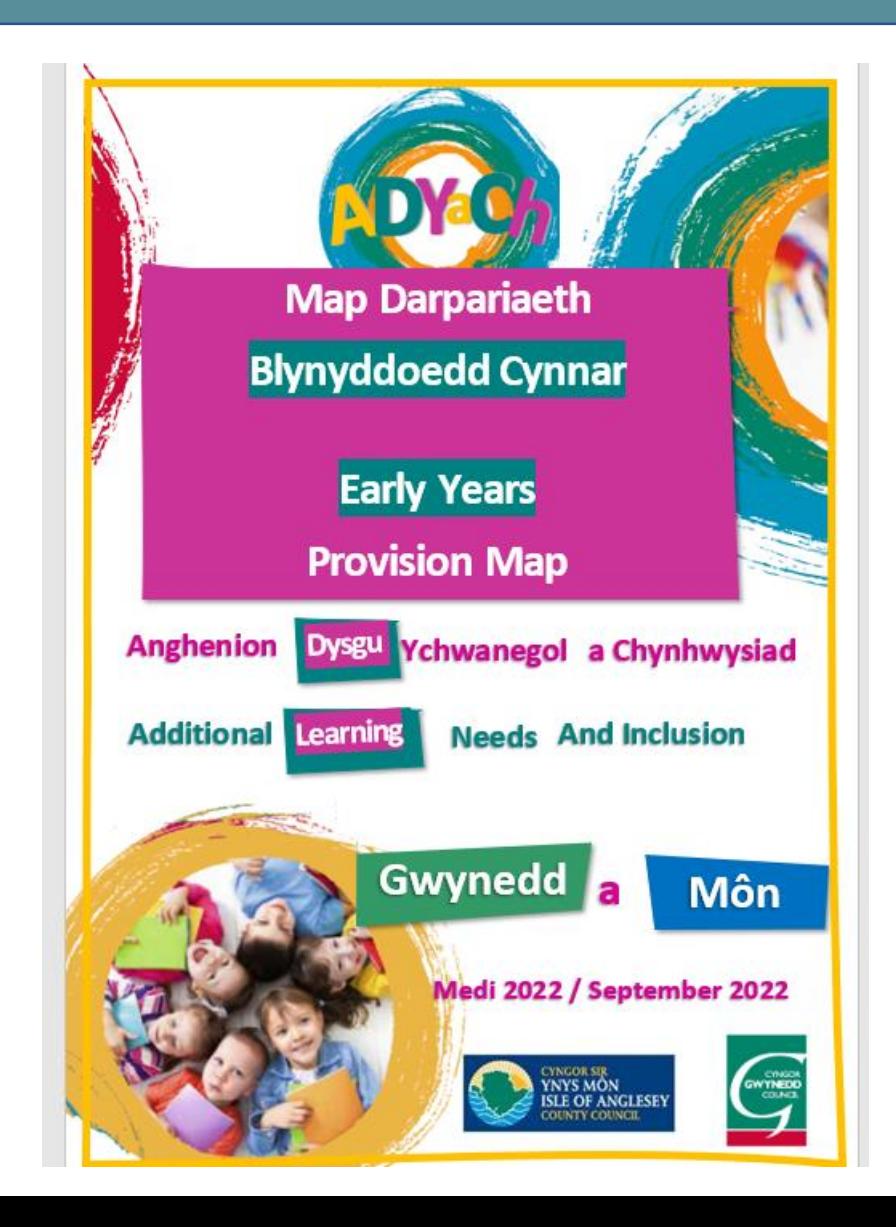

# Pwynt mynediad i leoliad Blynyddoedd Cynnar

Gall plentyn gychwyn mewn lleoliad ar unrhyw haen o fewn y map darpariaeth yn ddibynnol ar lefel darpariaeth mae'r plentyn wedi'i dderbyn yn cartref neu mewn lleoliad blaenorol A child may enter a setting at any tier within the provision map depending on the level of provision the child has received at home or at a previous setting.

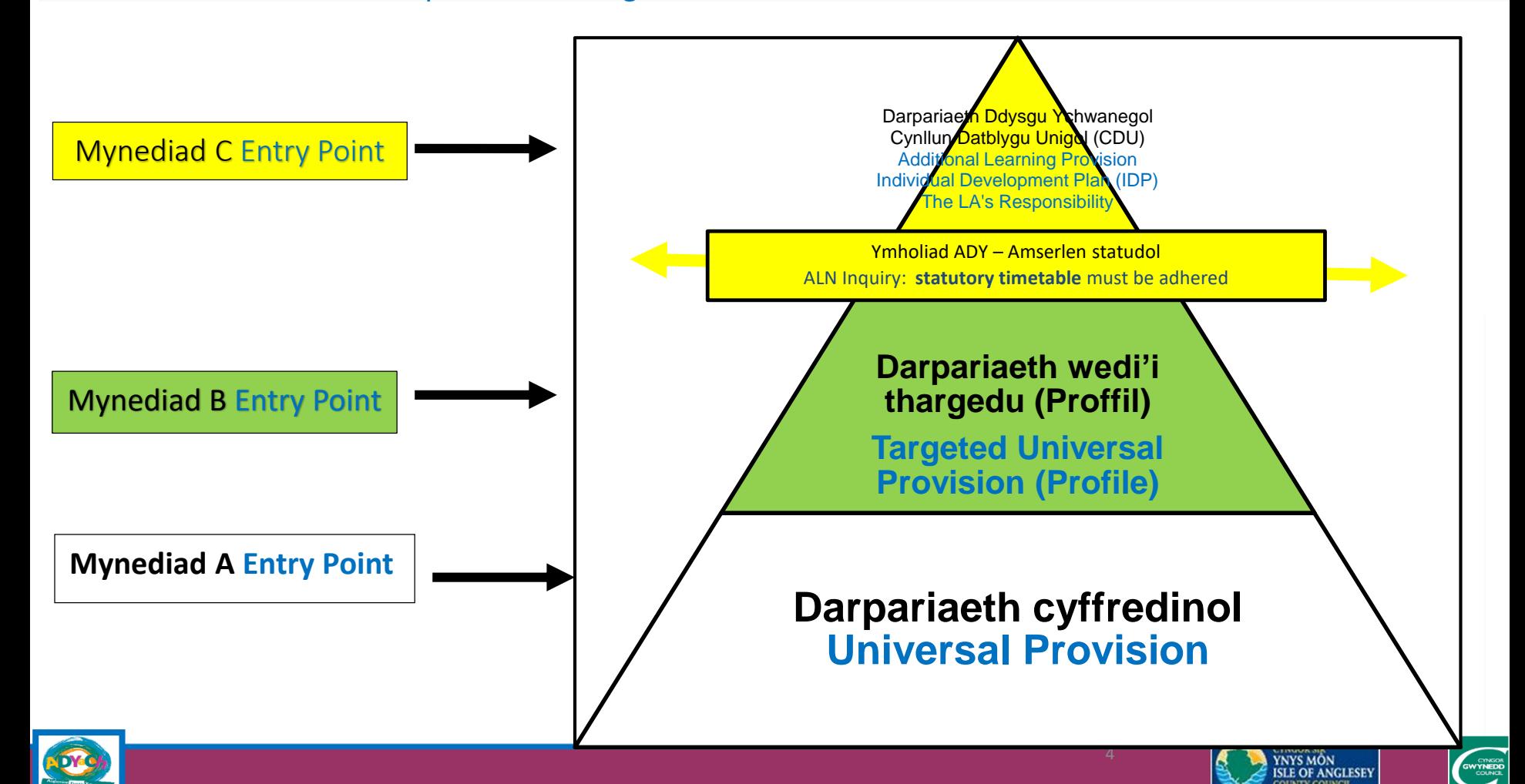

# Mynediad A neu pwynt cychwynnol A Entry Level or starting Point

- Mynediad i'r lleoliad Sgwrs rhwng lleoliad a rhiant
- Lleoliad i weithredu ar y haen Darpariaeth Gyffredinol.
- Gall Athrawes ymgynghori ar lefel darpariaeth gyffredinol (sefyllfaoedd / rwtins sy'n peri pryder)

Os bydd pryder am ddatblygiad plentyn ar ôl cyfnod setlo, dylid ddilyn camau mynediad B (sleid 7)

- Access to the setting conversation between the setting and the parent
- Setting to operate on the Universal Provision tier
- Teacher may consult at Universal provision level (situations / routines of concern)

If there is concern about a child's development after a settlement period, entry point B steps should be followed (slide 7)

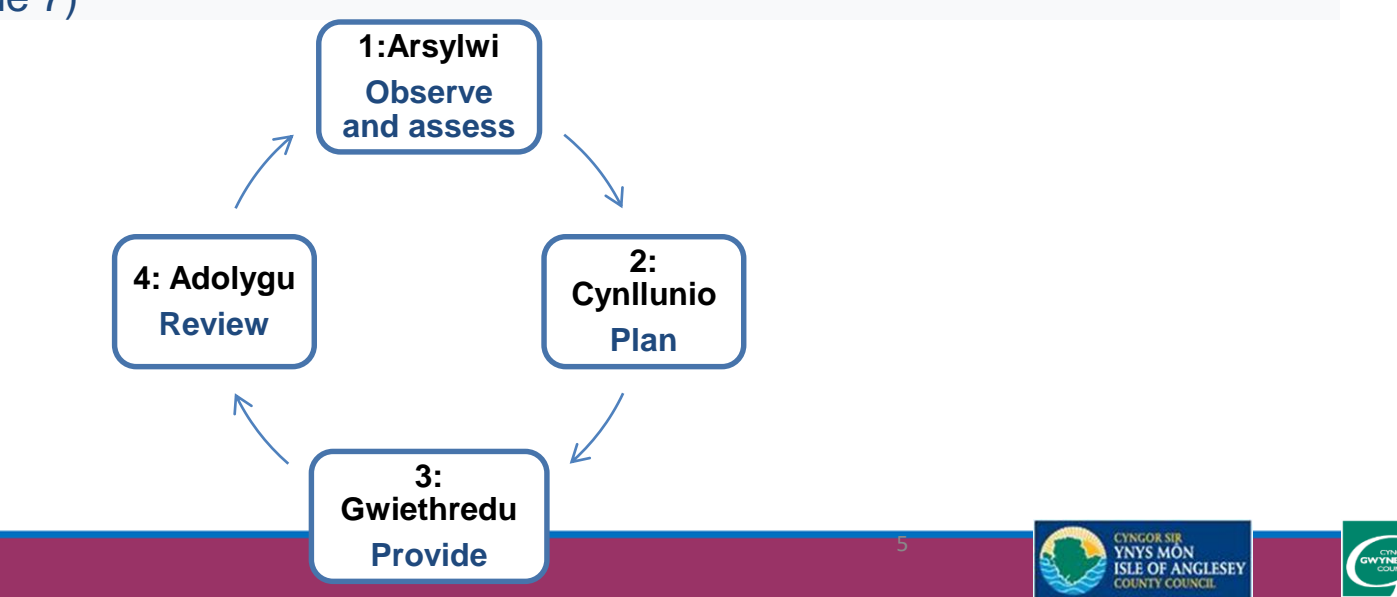

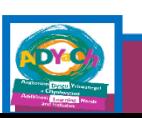

# Mynediad B Entry

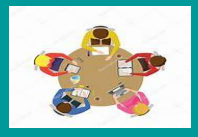

Lleoliad i drefnu sgwrs gyda'r rhiant (ystyried os oes angen cynnwys unrhyw wasanaeth sydd sy'n ymwneud gyda'r plentyn a / neu teulu) cyn cychwyn yn y lleoliad neu pan yn trosglwyddo o leoliad arall.

*(os yw'r plentyn ar agor i Wasanaeth nam synhwyraidd, corfforol a meddygol neu Swyddog Cefnogi Teulu / Datblygiad Cynnar, bydd proffil mewn lle yn barod)*

- Cwblhau Ff1, Ff2 a thaflen Casglu Gwybodaeth
- Rhannu pamffled 'Beth yw Proffil un dudalen' gyda'r rhiant / gwarchodwr ac egluro'r broses sut mae derbyn gwahoddiad i gyfrannu i'r proffil un dudalen digidol drwy e-bost. Egluro y bydd rhaid derbyn côd 6 digid gan y lleoliad i gofrestru ar y system. Rhannu / trafod y llyfryn canllawiau
- Tracio ac olrhain cynnydd gan ddefnyddio proffil Tracio Blynyddoedd Cynnar
- Llunio neu adolygu'r Proffil Un dudalen
- **Setting to have a conversation** with the parent / guardian (consider if need to include any service involved with the child / family including previous setting) before the child commenced at the setting. (if the child is open to a sensory, physical and medical impairment Service or a Family Support Officer / Early Development, a profile will already be in place)
- Record on Ff1
- Complete Ff2
- Complete or revise the Information sheet ready to create a one page profile
- Share the pamphlet 'What is a one-page profile' with the parent / guardian and explain the process of how to receive an invitation to contribute to the one-page digital profile via e-mail. Explain that a 6 digit code will need to be received from the setting to register on the system. Share/discuss the guidance booklet.
- Use Early Years Tracking Profile to monitor progress
- Create or update the **Profile**

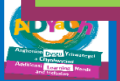

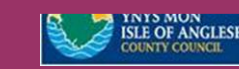

6

## Ff1: Cofnod o'r sgwrs Ff1 - Conversation Record

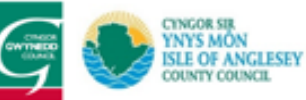

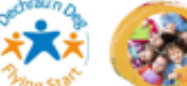

#### Ff1 - Cofnod Cyfarfod / F1 - Record of Meeting

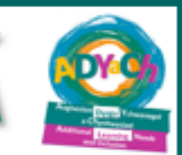

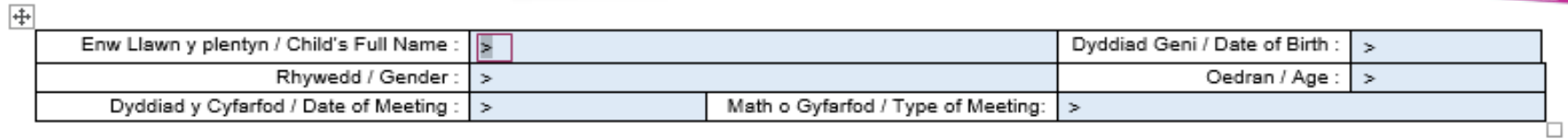

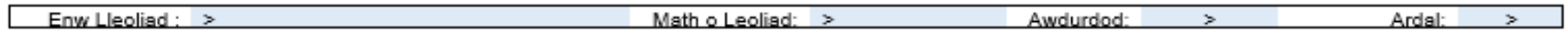

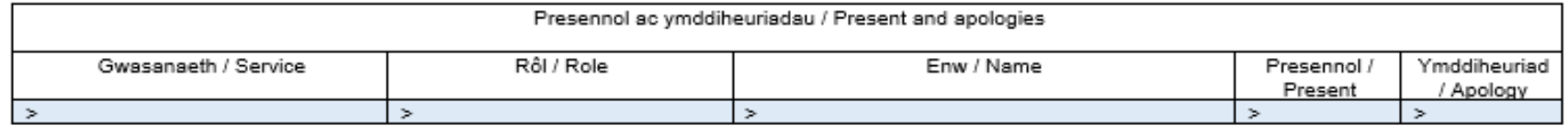

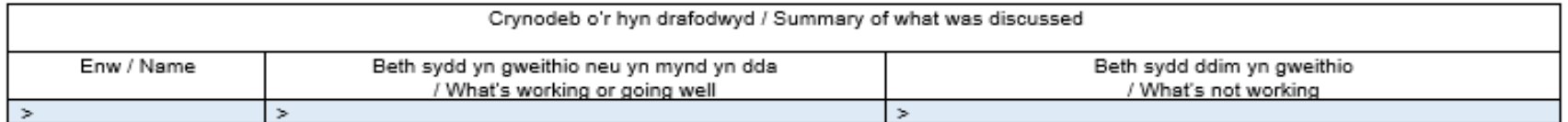

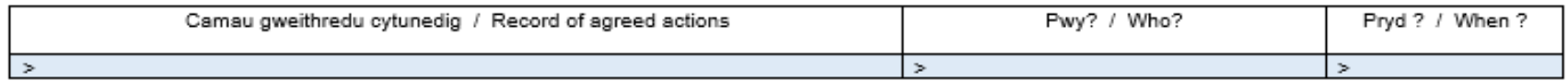

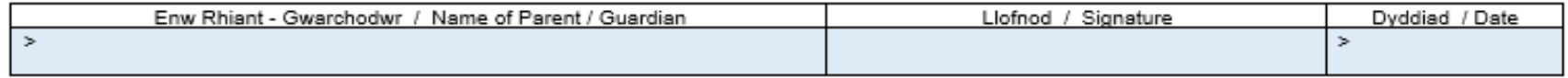

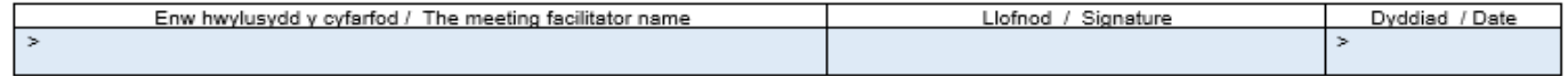

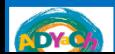

**EXAMPLE STRANDED** 

# Ff2: Casglu Gwybodaeth - Collect Core Information

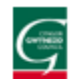

Ff2: Casglu Gwybodaeth cyffredinol ar gyfer System P1D/ F2: Collate General information for the 1PP System

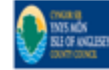

Dymunai'r lleoliad lunio proffil un dudalen ar eich plentyn er mwyn casglu gwybodaeth am yr hyn sydd yn bwysig iddo / iddi a'r ffordd orau i'w gefnogi/ chefnogi (Mi fydd y lleoliad yn gofyn i chi gyfrannu i'r broses o lunio proffil un dudalen) / The geglegaugigge to draw up a geglegaugigafol execcivities content to extredition content about the construct to bigs/ her and baseback to executations/ her (The setting will education concording the concept of doctor on a conceptional

Delayddixsystem ddieidei gylyedauledi luoisiyaselikus dedales. Felly, labuusik basiadi.woesd bynny, qasimaapooloidiakoophix webodaab. ised ex cosporassurada intrasectors, Dim eaglehi (daigei/ everdoodga), staff explosedul aboolbebooksideliguogedeeliguogen / The Authority's digital system is used to draw up the one-page profile. Therefore, to enable the setting to do this, it is vital that the information below is collected in order to create an account for your child. Only you (parent / guardian) and relevant professional staff will have access to the system.

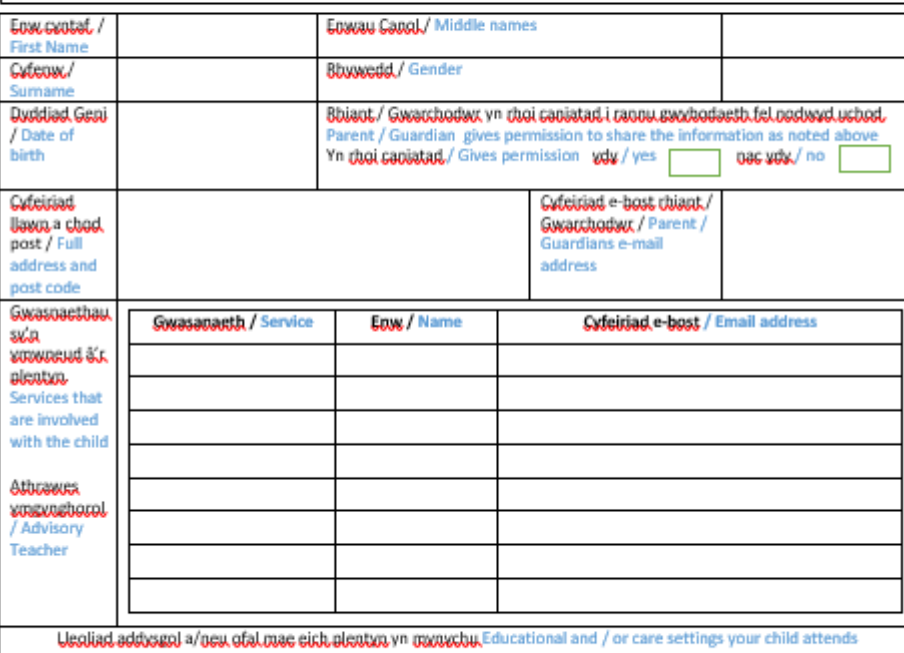

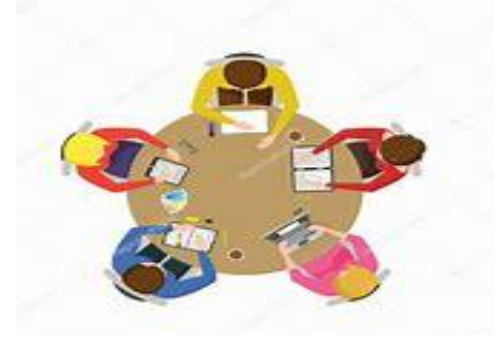

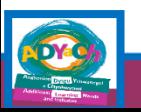

Enw, ligfnod y person sydd wedi gwblhau'r ffurfien a dyddiad / Name, signature of the person that has completed, the form and date

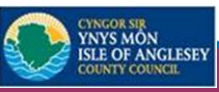

# Pwysig Important information

- Ff1: Rhannu copi gyda phawb oedd yn rhan o'r sgwrs. Lleoliad i gadw at bolisi diogelu data'r lleoliad (bydd yr Athro Ymgynghorol yn ymwybodol bod gennych blentyn yn camu i'r lefel werdd (Darpariaeth Gyffredinol wedi'i thargedu) wrth dderbyn gwahoddiad i gyfrannu at y Proffil Un Dudalen). Cyfrinair – Ff1
- Ff2: E-bost at sylw Swyddog yr Awdurdod (Ellen Jones) ellenjones@gwynedd.llyw.cymru. Cyfrinair: Ff2Gwynedd
- F1:to remain in the setting adhering to the setting's data protection policy (Advisory Teacher will be aware that you have a child stepping onto the green level (targeted Universal Provision) as she receives an invitation to contribute to the One-page Profile). Password – Ff1
- F2: Email for the attention of the Authority Officer (Ellen Jones during interim) ellenjones@gwynedd.llyw.cymru. The form must be password protected **Ff2Gwynedd**

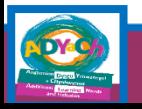

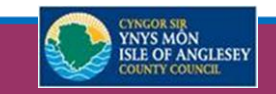

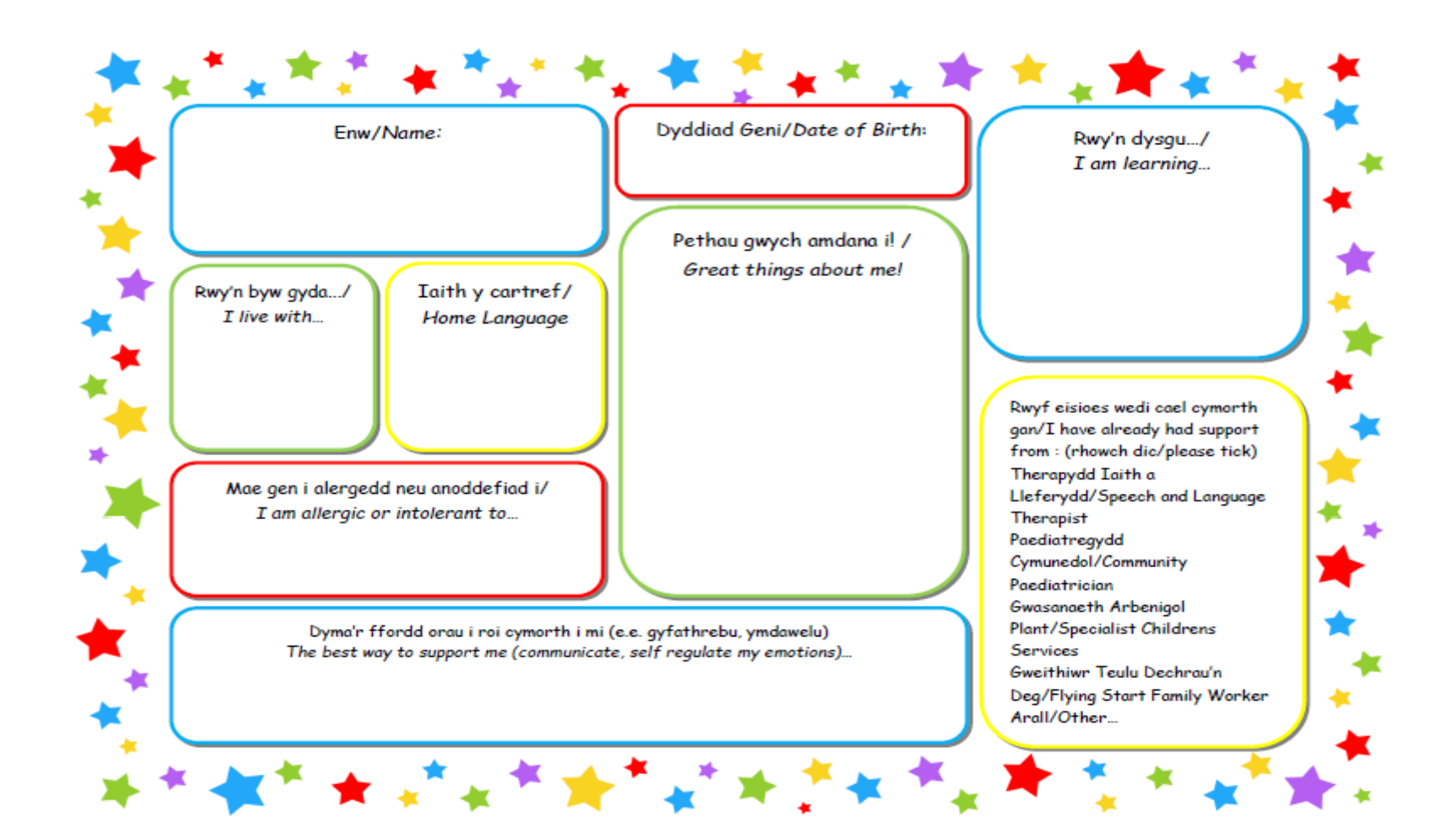

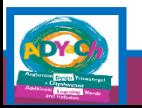

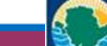

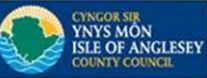

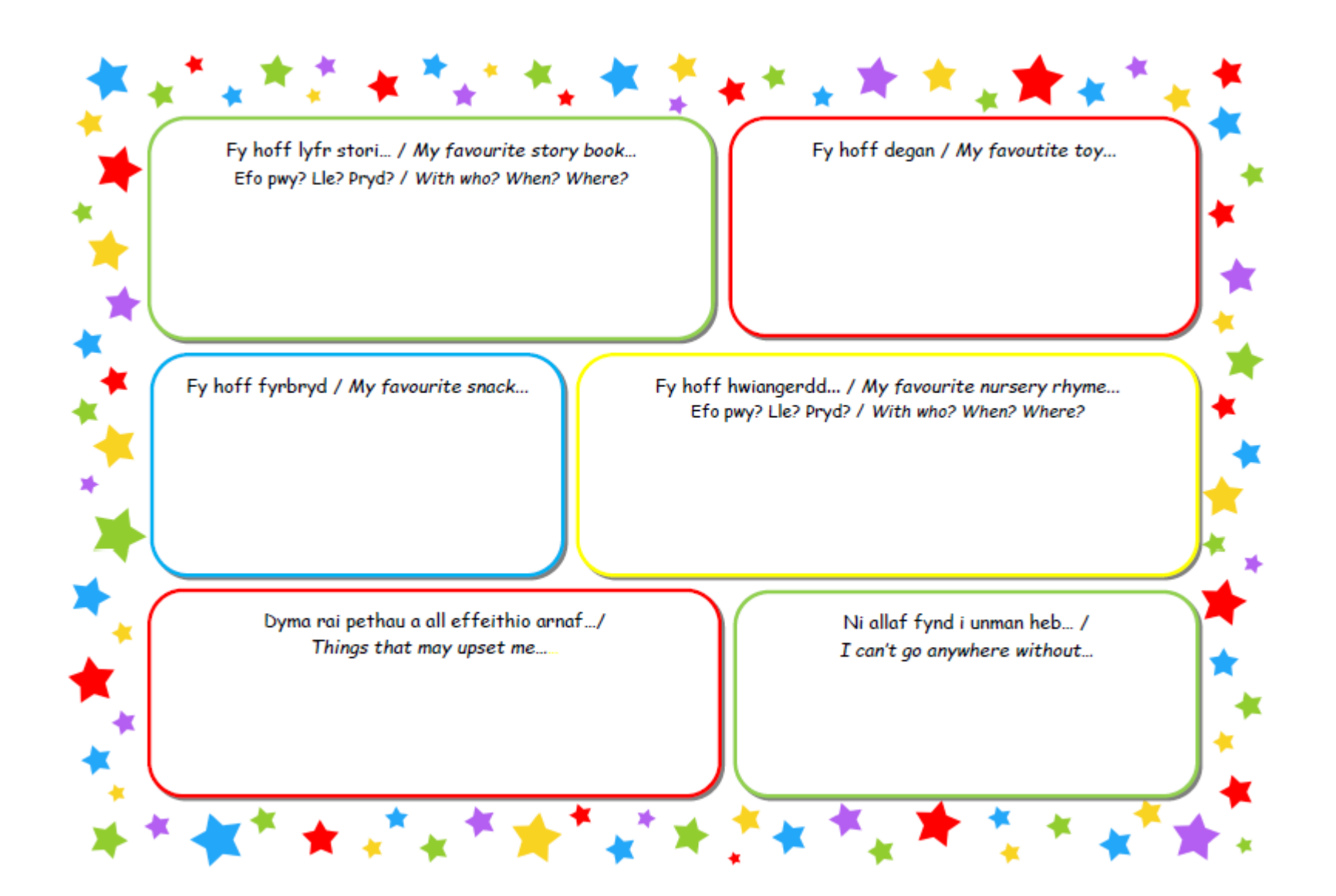

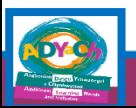

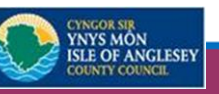

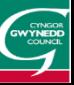

# Pamffled 'Beth yw Proffil un Dudalen'

#### Proffil Un Dudalen yn y Blynyddoedd Cynnar

Yn syml iawn, mae'r dull proffil un-dudalen yn ffordd wych o grynhoi a chofnodi ar un dudalen beth sy'n bwysig i'r unigolyn a sut orau i'w gefnogi/ chefnogi.

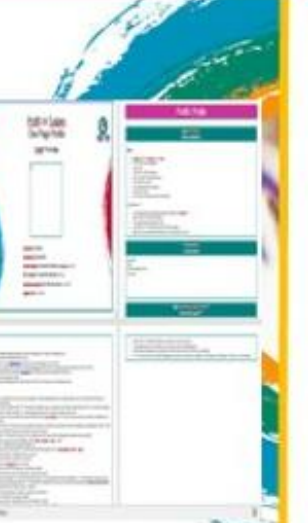

Mae tair than i'r proffil, sef:

- 1) Yr hyn sy'n bwysig i nodi beth sy'n bwysig, o safbwynt y plentyn, am y lleoliad a'u bywyd yn gyffredinol
- z) Gwerthfawrogiad nodi 'beth mae pobl yn ei hoffi ac yn ei edmygu' am y plentyn, eu cymeriad, doniau a'u talentau.
- 3) Sut i gefnogi nodi gwybodaeth gan y plentyn, teulu, staff y lleoliad am sut i gael y gorau allan o'r plentyn - y math o strategaethau ac ymyraethau gellid ei defnyddio.

Mae proffiliau un-dudalen yn helpu rhannu'r wybodaeth yma gydag eraill o fewn a thu allan i'r lleoliadau, yn ogystal â theulu a ffrindiau. Maent yn gosod sylfaen ar gyfer cynllunio darpariaeth sydd wedi ei bersonoli ar gyfer y plentyn. Gall bawb elwa o gael proffil un-dudalen, nid yn unig y plentyn. Maent yn sicrhau fod pawb yn dod i 'nabod yr unigolyn yn well a'u cefnogi'n dda.

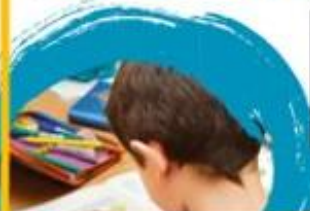

Gweler enghreifftiau o broffiliau un dudalen ar (wefan ADYaCh Gwynedd a Môn

https://adyach.cymnu/cy/Rhieni/Gwasanaethau/Anghenion-Dysgu-Ychwanegol/Blynyddoedd-Cynnar/Proffil-Un-Dudalen.aspx

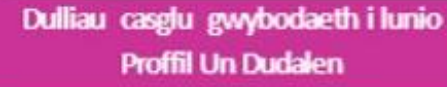

Cyn y gallwn ysgrifennu proffil un-dudalen, rhaid i ni gasglu gwybodaeth am y plentyn. Mae'r dulliau yma'n cynnig ffordd ymarferol o gasglu a defnyddio gwybodaeth am blentyn. Dyma gyflwyniad byr i rhai o'r dulliau:

Yn bwysig i: Pethau sy'n rhoi pleser i blentyn. Mae'r hyn sy'n bwysig i blentyn yn cynnwys yr hyn y maent yn ei "ddweud" yn unig gyda'u geiriau neu gyda'u hymddygiad

Pa fo geiriau ac ymddygiad yn gwrthddweud ei gilydd, sylwch ar yr ymddygiad

Yn bwysig ar gyfer: Y ffordd orau i gefnogi ... bod yn iach a diogel. Yr hyn y mae angen i eraill ei wybod neu ei wneud.

#### 1:Taflen casglu gwybodaeth am blentyn i rannu gyda Rhiant / Gwarchodwr

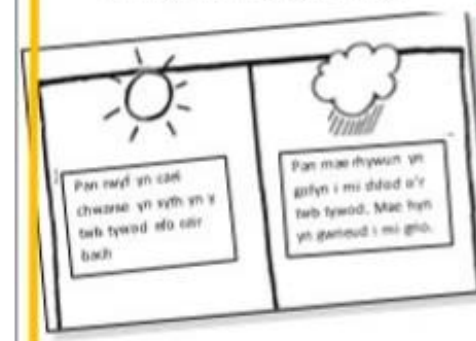

#### 3: Log Dysgu:

Ffordd effeithiol i ganfod yr hyn ddysgwyd yn hytrach na chofnodi yr hyn sy'n gweithio / ddim yn gweithio.

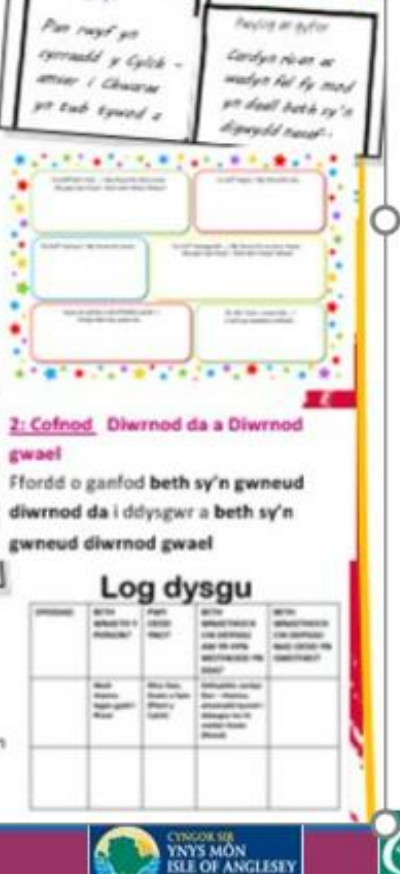

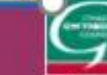

# One Page Profile Leaflet for Parents / Guardian

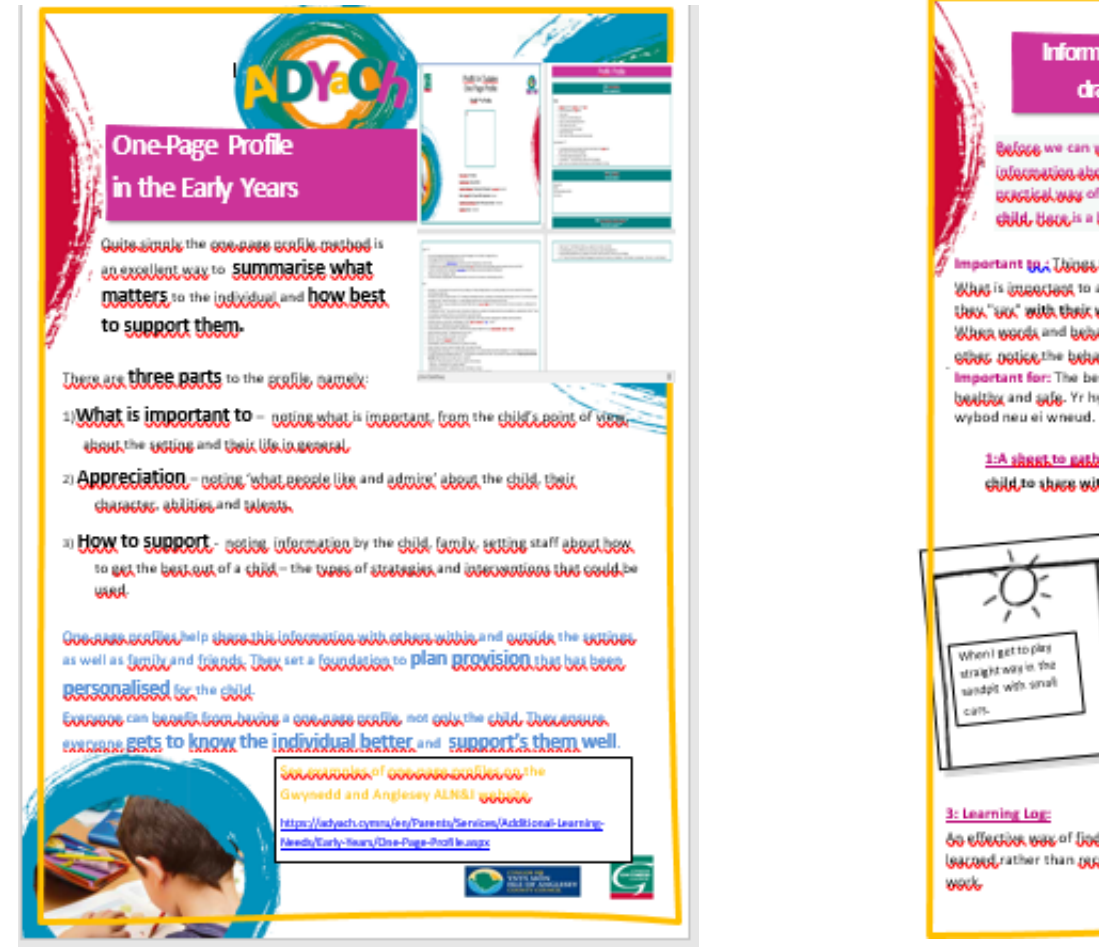

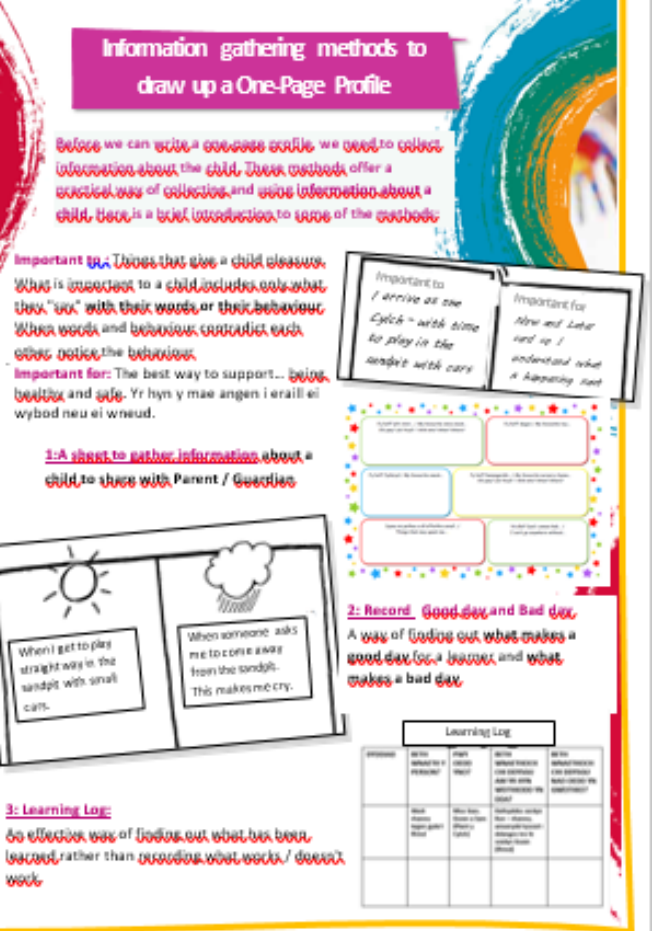

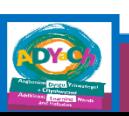

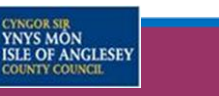

## **Proffil / Profile**

#### Beth sy'n bwysig i Disgybl 1 **What's important to Disgybl 1**

- Mae'n bwysig fod pobl yn deall beth rwyf eisiau  $\bullet$
- Mae'n bwysig fy mod yn cael digon o amser i chwarae gyda fy hoff deganau
- Rwy'n hoffi llyfrau amlsynhwyraidd (synau neu rywbeth i gyffwrdd) ٠
- Rwy'n hoffi chwarae efo ffigyrau anifeiliaid sw a fferm eu gosod mewn rhes ar y llawr  $\bullet$
- Ryw'n mwynhau chwarae gydag offerynnau cerdd yn enwedig drwm
- Rwy'n mwynhau chwarae gyda blociau eu gosod wrth ochr ei gilydd ar y llawr ٠
- Rwy'n mwynhau chwarae gyda bocsys gan roi blocia neu anifeiliaid i mewn yn y bocsys ٠
- Ryw'n mwynhau rhedeg a dringo tu allan a chwarae efo bybls ٠
- Mae'n bwysig bod fy nhedi yn aros yn agos i mi drwy'r amser ٠
- Rwy'n mwynhau gwrando a'r hwiangerddi. Fy hoff hwiangerdd ydy 'Twinle twinkle. Mae mam yn canu hwiangerddi cyn i mi fynd i gysgu  $\bullet$
- It is important that people understand what I want ٠
- It is important that I have enough time to play with my favorite toys ٠
- I like multi-sensory books (sounds or something to touch) ٠
- I like to play with zoo and farm animal figures
- I like to play with boxes and placing animal figures and blocks inside the boxes.
- I enjoy playing with musical instruments especially drum ٠
- Il like to run and jump outside ٠
- It is important that my teddy stay close to me all the time
- I enjoy listening to the nursery rhymes. My favorite nursery rhyme is' Twinle twinkle. Mum sings nursery rhymes before I go to sleep

#### Beth sy'n bwysig er mwyn cefnogi Disgybl 1 **How best to support Disgybl 1**

#### I gefnogi fy natblygiad iaith / To support my language development:

- Defnyddiwch wrthrychau i ddangos i mi beth sy'n digwydd o fewn fy rwtin dyddiol  $\bullet$
- Os rwyf yn dod â gwrthrych i'ch llaw neu'n yn tynnu chi, cefnogwch drwy geiiso ymateb i fy nghais  $\bullet$
- Efallai bydd rhaid i chi ddangos sawl opsiwn i mi gan nad wyf wedi dysgu defnyddio fy mys pwyntio ar hyn o bryd.  $\bullet$
- Defnyddiwch bybls i fy annog i ddatblygu dulliau cyfathrebu i ofyn am fwy.  $\bullet$
- Use objects to show me what's going on within my daily routine  $\bullet$
- If I hand you an object or draw you, please support me by trying to respond to my request  $\bullet$
- You may have to show me several options as I have not learned to use my pointing finger at this time.
- Use bubbles to encourage me to develop methods of communication to request for more  $\bullet$

#### I gefnogi fy sgiliau chwarae a chymdeithasol / To support my play and social skills:

- Rhowch ddigon o amser i mi chwarae gyda fy hoff weithgareddau sy'n gallu newid yn eithaf cyson. Dyma'r amser gorau i chi geisio ymuno mewn efo fy chwarae. Defnyddiwch egwyddorion Ymuno a Chdi-dilyn fy chwarae, efelychu synau a'r chwarae, sylwebu ar y chwarae a ddim yn gofyn cwestiynau, chwarae cyfochrog)
- Defnyddiwch Cerdyn rŵan ac wedyn gan ystyried y cysyniad gorffen i amlygu bod y weithgaredd wedi gorffen canwch gân i mi  $\bullet$
- Defnyddiwch gerdyn dewis gan ddefnyddio gwrthrychau go iawn i fy helpu i allu gwneud dewis pan rhoddir dewis o ddau beth i mi.  $\bullet$
- Weithiau byddaf angen cefnogaeth i ddelio gydag emosiynau mawr, weithiau mae canu fy hoff hwiangerdd 'Twinkle twinkle' yn gallu dargyfeirio fy sylw neu  $\bullet$ weithiau rwyf angen gafael yn fy tedi.
- Defnyddiwch bocsys mawr i chwarae gemau fel pi bo er mwyn datblygu fy sgiliau rhyngweithio gydag oeodlyn  $\bullet$
- Give me enough time to play with my favorite activities that can change quite constantly. This is the best time for you to try and join in with my play. Use the  $\bullet$ principles of My I Join You- copy, create sounds and add words
- Sometimes I need support to deal with big emotions, sometimes singing my favorite nursery rhyme 'Twinkle twinkle' can divert my attention or sometimes I just  $\bullet$ need to grab my teddy bear.
- Use big boxes to play pee-bo games to develop my interaction skills (shared attention)

#### Beth sy'n bwysig er mwyn cefnogi Disgybl 1 **How best to support Disaybl 1**

I getpogi.fy.nathlygiad jaith / To support my language development:

- Defnyddiwch wrthrychau i ddangos i mi beth sy'n digwydd o fewn fy rwtin dyddiol  $\bullet$
- $\bullet$ Os pyytyn dod â gwrthrych i'ch llaw neu'n yn tynnu chi, gefnogwch dryw geilso ymateb i fy nghais.
- Efallai hydd rhaid i chi ddangos sawl onsiyn i millgan nad wyf wedi dysgu defnyddio fy roys pwygtio ar hyn, o hryd  $\bullet$
- Defnyddiwch hybls i fy annon i ddatblygu, dulliau cyfathrebu i ofyn am fwy.  $\bullet$
- Use objects to show me what's going on within my daily routine  $\bullet$

 $\overline{+}$ 

- $\bullet$ If I hand you an object or draw you, please support me by trying to respond to my request
- You may have to show me several options as I have not learned to use my pointing finger at this time.  $\bullet$
- Use bubbles to encourage me to develop methods of communication to request for more  $\bullet$

I getnogi fy sgiliau chwarae a chymdeithasol / To support my play and social skills:

- Rhowch ddigon o amser i mi chwarae gyda fy hoff weitbgareddau "sy'n gallu newid yn eithaf cyson. Dyma'r amser gorau i chi geisio ymuno mewn efo, fy chwarae. Defnyddiwch  $\bullet$ egwyddorion Ymuno a Chdi-dilyn fy chwarae, efelychu synau a'r chwarae, sylwebu ar y chwarae a ddim yn gofyn cwestiynau, chwarae cyfochrog)
- Defoxddiwch Cerdxo rŵap ac wedxo gan xstxried y cxsxpiad gorffen i amlygu bod y weithgaredd wedi gorffen canwch gân i mi  $\bullet$
- Defayddiwch gerdyn dewis gan ddefayddio gwrthrychau go iawn i fy helpu i allu gwneud dewis pan rhoddir dewis o ddau beth i mi.  $\bullet$
- Weithiau hyddaf angen cefnogaeth i ddelio gydag emosiynau mawr, weithiau mae canu fy hoff hwiangerdd 'Twinkle twinkle' yn gallu dargyfeirio fy sylw neu weithiau ryyf angen  $\bullet$ gafael yn fy tedi,
- Defnyddiwch bocsys mawr i chwarae gemau fel pi bo er myyn datblygu fy sgiliau rhyngweithio gydag oeodlyn  $\bullet$
- Give me enough time to play with my favorite activities that can change quite constantly. This is the best time for you to try and join in with my play. Use the principles of My I Join  $\bullet$ You-copy, create sounds and add words
- Sometimes I need support to deal with big emotions, sometimes singing my favorite nursery rhyme 'Twinkle twinkle (winkle (winkle and divert my attention or sometimes I just need to grab my teddy  $\bullet$ hear
- Use big boxes to play pee-bo games to develop my interaction skills. (shared attention)

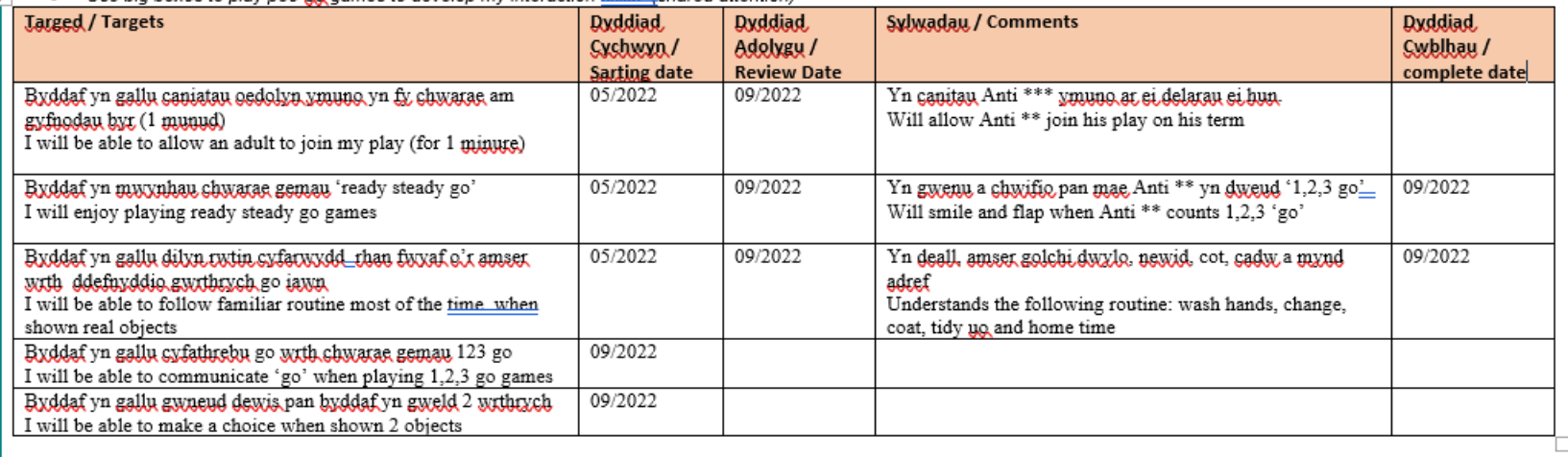

#### Beth sy'n bwysig i Caleb **What's important to Caleb**

- Caleb loves being outside and exploring the environment.  $\bullet$
- $\bullet$ He could spend all day outside and in any types of weathers
- Playing in mud, sand or water with his hands
- He loves running back and forth. ٠
- He likes to be chased and tickled. ٠
- He enjoys playing with his toy cars and trains. Particularly, watching cars go down a slide.  $\bullet$
- Also, he likes to lines up cars or trains and pushes them on top on a table. He likes watching the wheels.  $\bullet$
- His juice beaker is his safe haven.  $\bullet$
- He likes to cuddle up to a blanket preferably in a tent.  $\bullet$
- He enjoys looking at books. Mostly by himself. Books he enjoys are peppa pig, Thomas and friends and counting books  $\bullet$
- He thoroughly enjoys nursery rhymes head shoulders knees and toes, row row row tour boat, Wheels on the bus, round the garden and lncy wincy spider. Any  $\bullet$ nursery rhymes with actions. Incy wincy spider makes him giggle.

#### Cylch

- I like to\_spend most of my time outside. I like to arrange 4 different colored hoops in a square shaped, push the plastic ride-on motor bike behind the tractor.  $\bullet$
- I like to play with two of the Bob the Builder toys.
- I like to wander off beyond the Cylch boundary and away from the other children therefore I need to be supervised. ٠
- I like to observe my surroundings when I wander. ٠
- I like to play with 4 small objects which are identical but different colours, he likes to line them up and arrange them in a square shape, if I chose 4 object from  $\bullet$ inside Lwantsto take them outside. My favorites are the Montessori dolls, small plastic bears or the numicon pegs.
- Llike to watch the other children when they are dancing and singing to nursery rhymes  $\bullet$
- I communicate through quiet sounds but I do start to cry If another child takes my resources away from me. ٠
- At the moment in Cylch I do not want a snack.

Hoffi ac edmygu Caleb **Like and admire Caleb** 

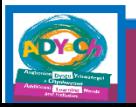

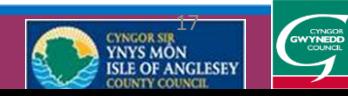

# Derbyn gwahoddiad e-bost i gyfrannu at broffil un dudalen

## Accepting an invitation to contribute to a 1PP

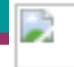

donotreply@cduarlein.cymru <donotreply@cduarlein.cymru> To: we@cvnnal.co.uk

Rydych wedi cael gwahoddiad i weld/cyfrannu tuag at Broffil Un Dudalen P1D neu Gynllun Datblygu Unigol CDU gan Ellen Jones Lleoliad: Awdurdod Gwynedd Cliciwch yma i dderbyn y gwahoddiad. Rhif v P1D / CDU: 9712 Os nad oes gennych gyfrif ar gyfer y system CDU Ar-lein eisoes yna byddwch yn cael eich arwain i greu cyfrif newydd. Bydd angen cysylltu â'r ysgol, y lleoliad neu'r Awdurdod Lleol i dderbyn cod 6 digid i'w ddefnyddio unwaith er mwyn gweld y P1D / CDU. Cliciwch yma i weld canllawiau defnyddiol ar gyfer rhieni a chyfranwyr eraill. Ar gyfer ymweliadau bellach i'r System CDU arlein unwaith mae gwahoddiad wedi ei dderbyn y cyfeiriad yw: https://cduarlein.cymru/

Os oes angen mwy o wybodaeth am y neges hon cysylltwch un ai a'r ysgol neu Tîm Gweinyddol ADYaCh Ffôn: 01286 679007

E bost: GweinyddolADYaCH@gwynedd.llyw.cymru

You have been invited to view/contribute towards a One Page Profile 1PP or an Individual Development Plan IDP by Ellen Jones Setting: Awdurdod Gwynedd 1PP / IDP number: 9712 Click here to accept invite If you do not already have an account on the IDP online system then you will be prompted to create a new account The school, placement or Local Authority will need to be contacted to receive a single use 6 digit code in order to see the 1PP / IDP. Click here to view a useful guide for parents and other contributors. For further visits to the online IDP System once an invitation has been accepted the address is: https://cduarlein.cymru/

If you require further information regarding this message please contact the school or the ALN&I Admin Team, Dhone: 01286 670007

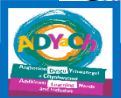

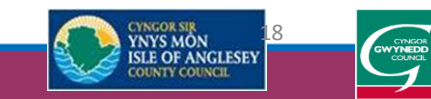

Derbyn gwahoddiad e-bost i gyfrannu at broffil un dudalen / Accepting an invitation to contribute to a 1PP

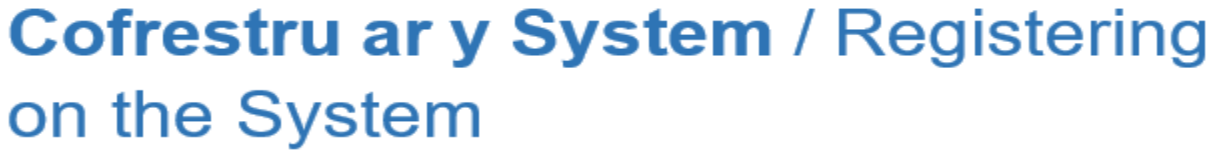

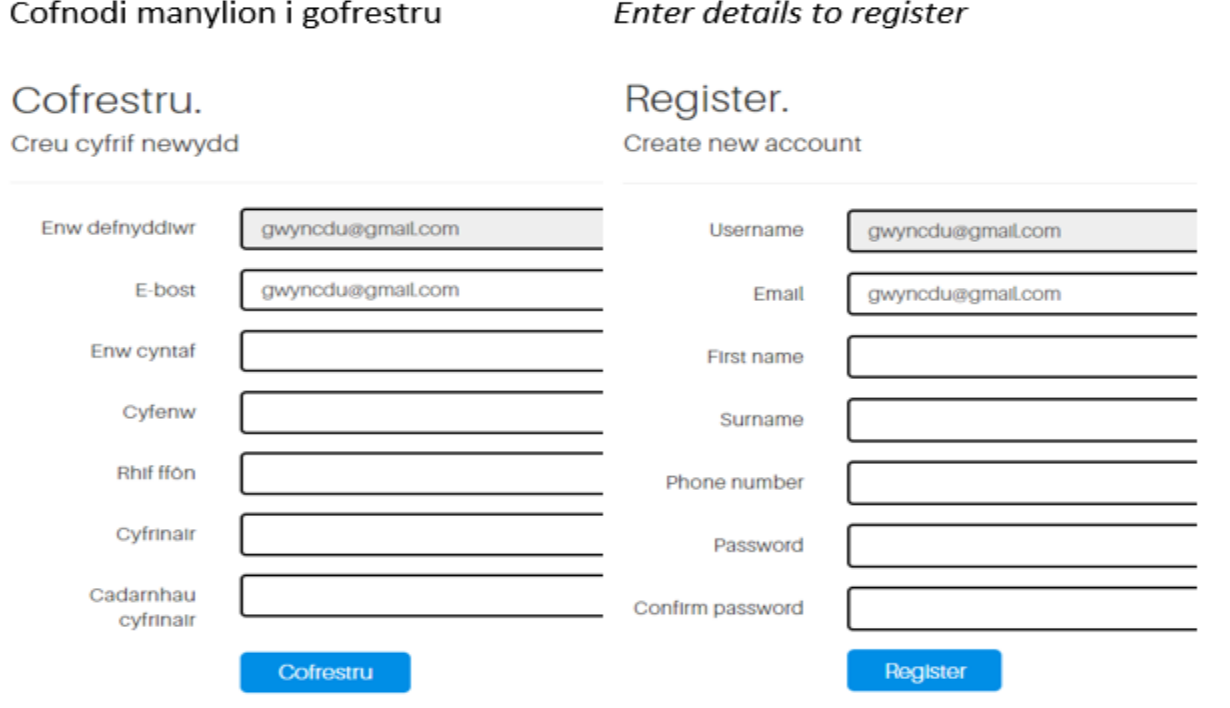

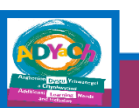

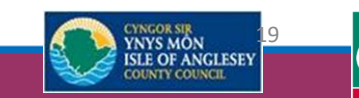

**GWYNEDD**<br>COUNCIL

# Accepting an invitation to contribute to a 1PP

### Cofnodi'r cyfrinair er mwyn fewngofnodi i'r system.

### Enter the **password** once to login to the IDP system

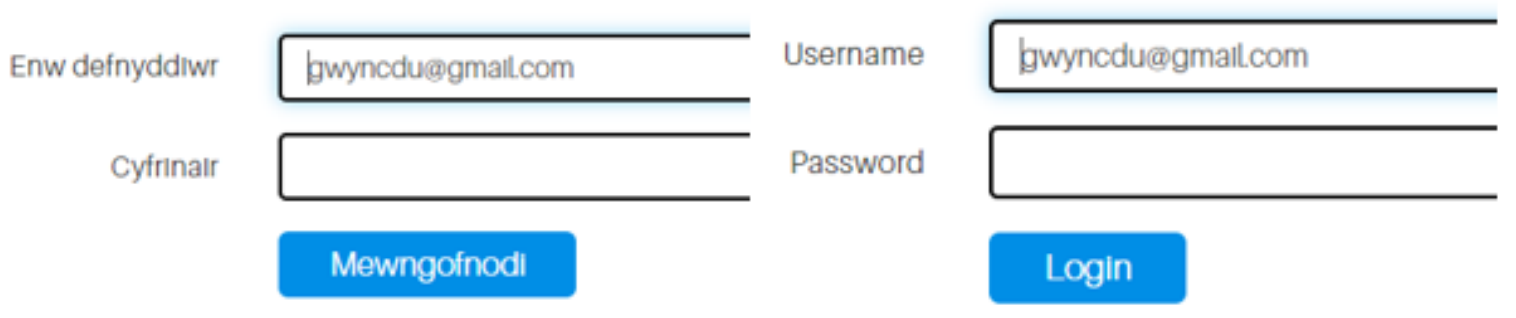

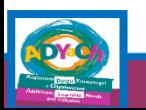

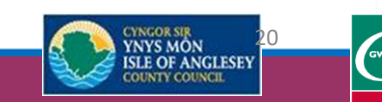

# Proses / process

- 1. Anfon Ff2 wedi'i gwblhau i Ellen Jones [ellenjones@gwynedd.llyw.cymru](mailto:ellenjones@gwynedd.llyw.cymru)
- 2. Derbyn e-bost gan [donotreply@cduarlein.cymru](mailto:donotreply@cduarlein.cymru)
- 3. Derbyn eb-bost gan [ellenjones@gwynedd.llyw.cymru](mailto:ellenjones@gwynedd.llyw.cymru) gyda cod 6 digid
- 4. Agor e-bost gan [donotreply@cduarlein.cymru](mailto:donotreply@cduarlein.cymru)
- 5. Dilyn y cyfarwyddiadau i gofrestru (tro cyntaf yn unig) creu enw defnyddiwr (cyfeiriad e-bost) a chyfrinair (cynnwys prif lythyren, rhif a symbol)
- 6. Mewnbynnu'r cod 6 digid rydych chi wedi'i dderbyn yn yr e-bost gan [ellenjones@gwynedd.llyw.cymru](mailto:ellenjones@gwynedd.llyw.cymru)

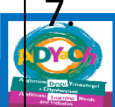

Ychwanegu gwybodaeth i'r proffil. Arbed. Gallwch chi argraffu'r proffil.

- 1. Send completed Ff2 to Ellen Jones [ellenjones@gwynedd.llyw.cymru](mailto:ellenjones@gwynedd.llyw.cymru)
- 2. Receive an email from [donotreply@cduarlein.cymru](mailto:donotreply@cduarlein.cymru)
- 3. Receive an email from ellenjones@gwynedd.llyw.cymru with a 6 digit code
- 4. Open an email from [donotreply@cduarlein.cymru](mailto:donotreply@cduarlein.cymru)
- 5. Follow the instructions to register (first time only) create username (email address) and password (include capital letter, number and symbol)
- 6. Enter the 6 digit code you have received in the email from [ellenjones@gwynedd.llyw.cymru](mailto:ellenjones@gwynedd.llyw.cymru)
- 7. Add information to the profile. Save. You can print the profile.

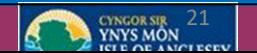

- Gallwch wirio pwy sydd wedi derbyn gwahoddiad drwy glicio ar y symbol person ac arwydd adio
- You can check who has been invited by clicking on the person symbol and addition sign

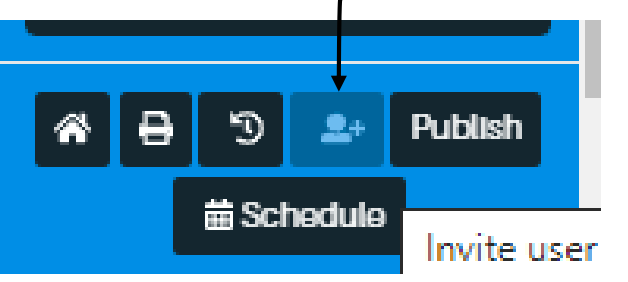

- Gallwch ychwangeu gwahoddiad drwy glicio ar y bocs 'ychwanegu gwahoddiad newydd'
- You can add an invitation by clicking on the 'add new invitation' box

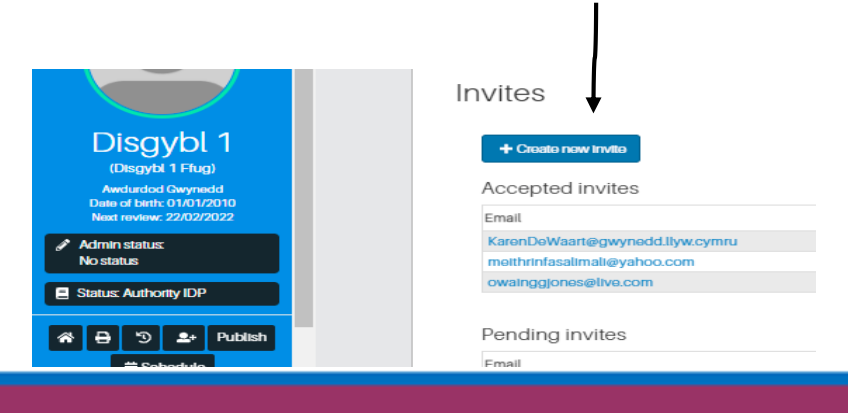

YNYS MON **ISLE OF ANGLESEY** 

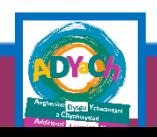

- Bydd angen cofnodi cyfeiriad e-bost, swydd deitl a dewis lefel hawliau o'r cwymrestr (Rhieni ar gyfer rhieni a cydlynydd ar gyfer pawb arall)
- You will need to enter an email address, job title and select the IDP premessions from the dropdown (Parents for parents and coordinator for everyone else)

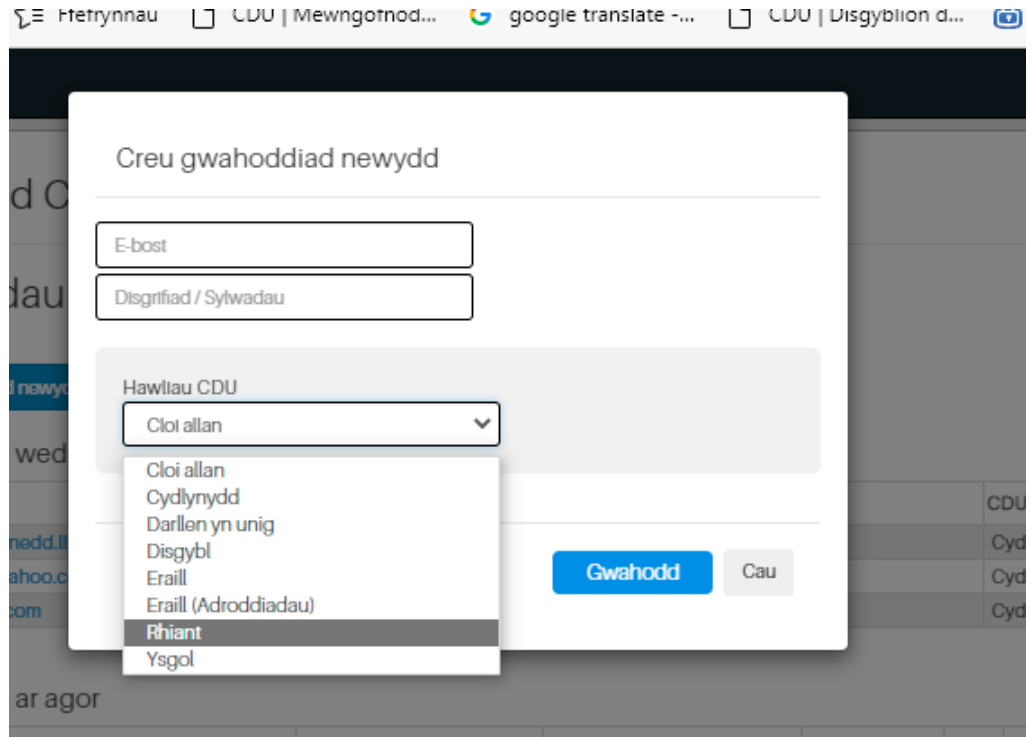

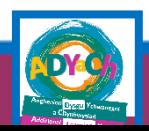

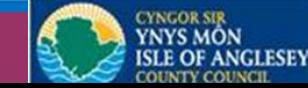

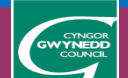

- Bydd rhaid clicio ar y symbol llygaid i ddatgelu'r cod 6 digid.
- You will need to click on the eye symbol to reveal the 6 digit code.

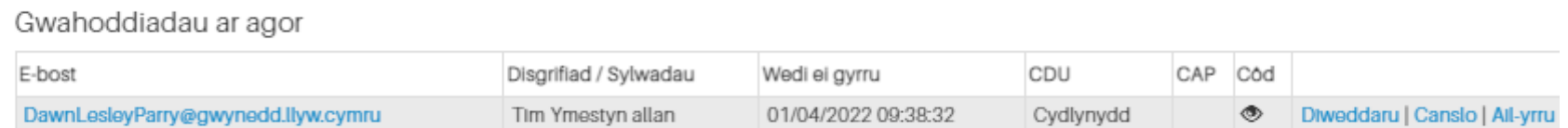

- Os ydy'r cyfeiriad e-bost yn ymddangos o dan y penawd 'Gwahoddiad wedi'i dderbyn' golygai hynny fod y person wedi derbyn y gwahoddiad.
- If the email address appears under the heading 'Invitation Received' this means that the person has accepted the invitation.

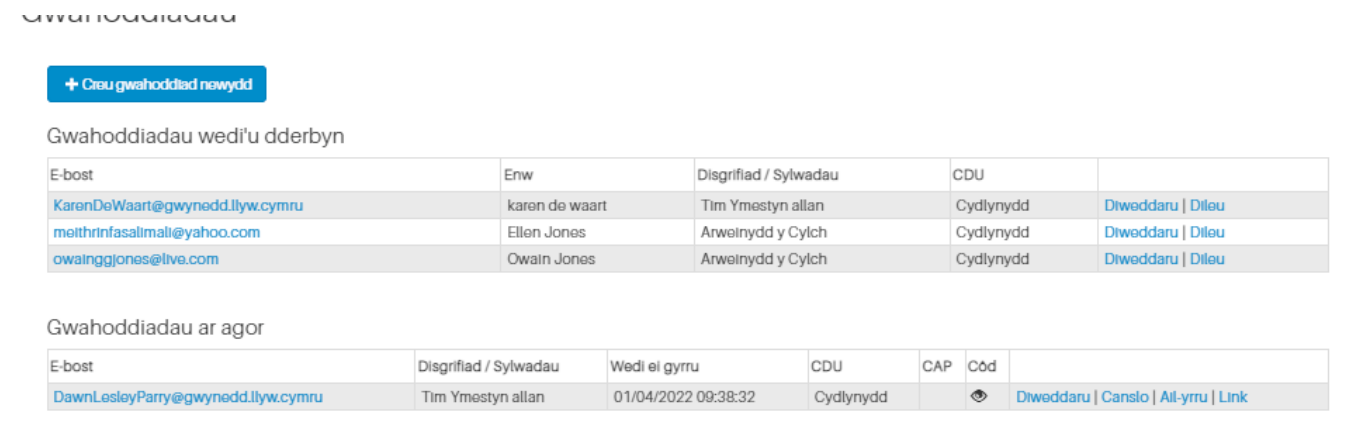

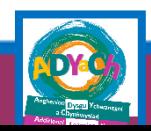

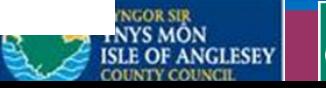

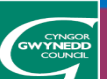

- Os ydy'r rhiant yn rhannu nad ydynt wedi derbyn yr ebost gwahoddiad, gellir ail anfon drwy glicio ar y botwm ail-yrru
- If the parent shares that they have not received the invitation email, you can re-send by clicking the re-send button

Gwahoddiadau ar agor

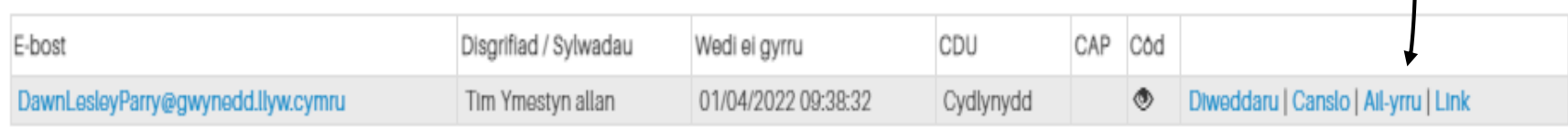

### [Canllawiau derbyn gwahoddiad i greu proffil \(google.com\)](https://sites.google.com/view/pamffledsystemadyach/canllawiau-derbyn-gwahoddiad-i-greu-proffil)

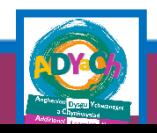

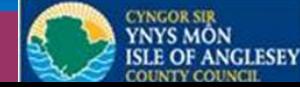

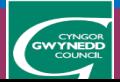

- Bydd posib arbed a/neu argraffu copi o'r CDU
- It will be possible to save and / or print a copy of the IDP

### •Cliciwch ar y symbol argraffu

•Click on the printer symbol

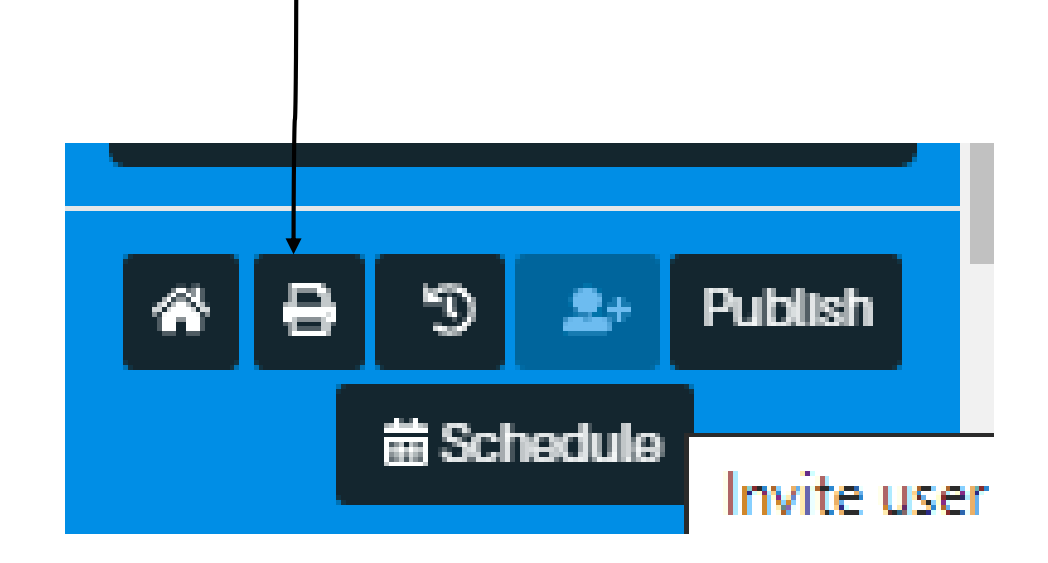

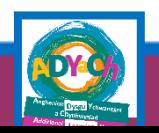

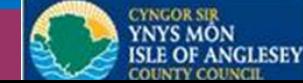

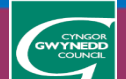

- Mae posib dod o hyd i'r System ar y we drwy nodi 'CDUarlein' yn y porwr
- The System can be found on the web by entering 'CDUarlein' in the browser

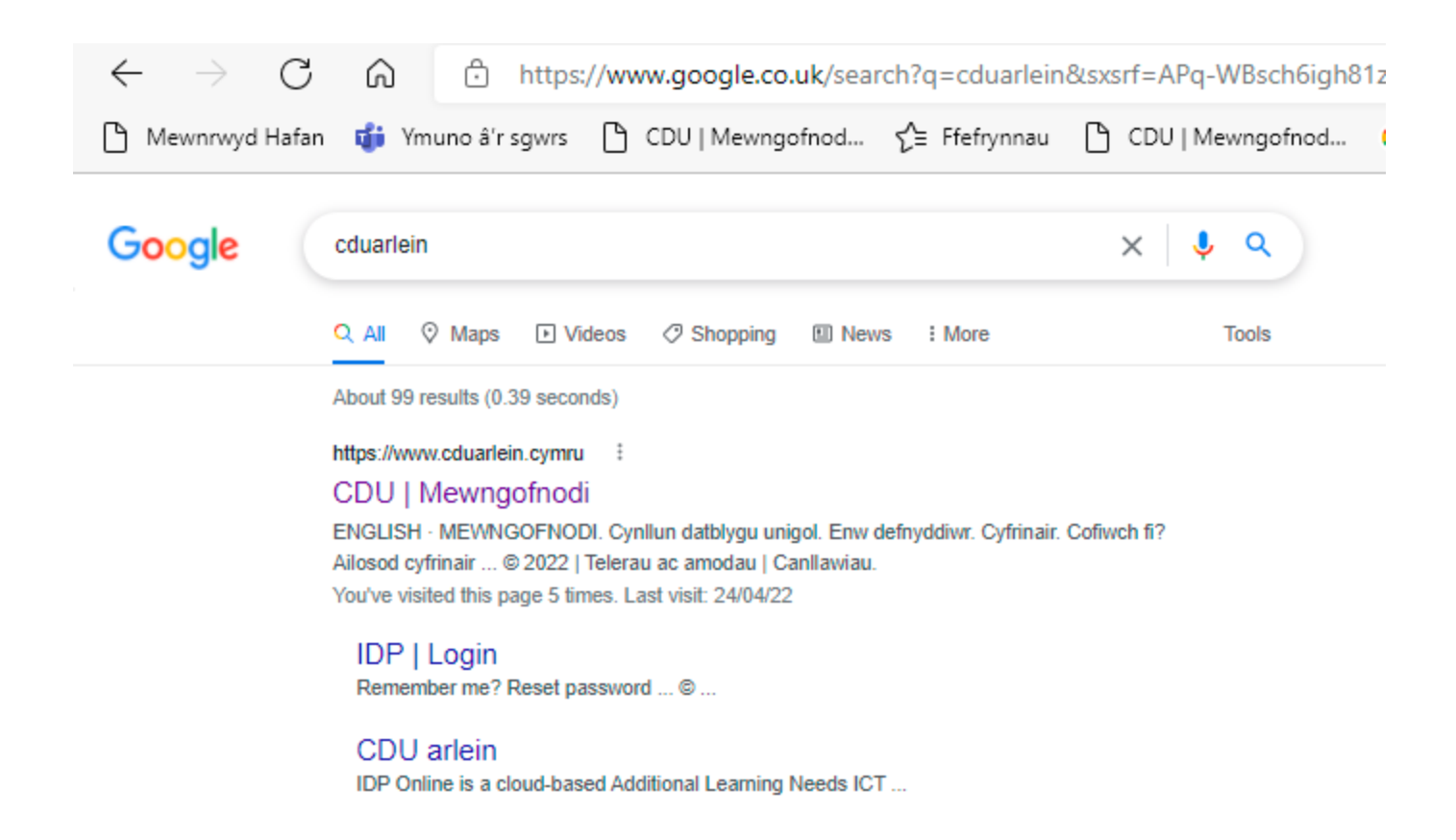

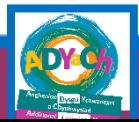

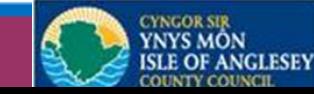

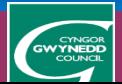

# Mynediad C Entry

- Bydd plentyn sy'n cychwyn ar yr haen felen, darpariaeth ychwanegol wedi mynd drwy'r broses statudol ac yn meddu ar Gynllun Datblygu Unigol (CDU)
- Bydd y Cydlynydd dynodedig (swyddog yr Awdurdod) yn trefnu cyfarfod adolygu a /neu pontio rhwng rhiant / gwarchodwr, arweinydd / rheolwraig, ag unrhyw wasanaeth sy'n ymwneud â'r plentyn / teulu gan gynnwys lleoliad blaenorol (os yn berthnasol) cyn i'r plentyn gychwyn yn y lleoliad er mwyn:
- 1. Adolygu a diwygio'r Cynllun Datblygu Unigol (CDU) er mwyn sicrhau bod y wybodaeth yn gyfredol a'r ddarpariaeth dysgu ychwanegol yn addas - gweler pamffled 'Beth yw cyfarfod adolygu CDU'
- 2. Cynllunio'r broses pontio er mwyn sicrhau proses trosglwyddo llyfn i'r plentyn gweler pamffled 'Cynllunio proses pontio'
- 3. Yn dilyn y cyfarfod efallai bydd angen cyflwyno'r CDU i sylw panel Blynyddoedd Cynnar er mwyn ystyried yr adnoddau sydd ei angen i gefnogi'r ddarpariaeth ddysgu ychwanegol.
- 4. Bydd lleoliad yn derbyn llythyr i gadarnhau penderfyniad y Panel
- 5. Bydd angen i'r lleoliad ddychwelyd y llythyr o fewn 10 diwrnod gwaith

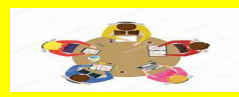

Cysylltwch gyda'r cydlynydd os oes plenty yn cychwyn yn eich lleoliad gyda CDU mewn lle

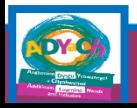

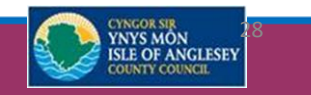

# Mynediad C Entry

A child who starts on the yellow tier, additional provision, will have gone through the statutory process and has an Individual Development Plan (IDP) which identifies the additional Learning Provision that needs to be in place to support the child.

The designated Co - ordinator (officer of the Authority) will arrange a meeting between parent / guardian, leader / manager, with any service engaged with the child / family including previous placement (if applicable) before the child starts at the setting to:

• Review and revise the Individual Development Plan (IDP) to ensure that the information is up to date and the additional learning provision is suitable - see pamphlet 'What is an IDP review meeting on the ALN website'

- Plan the transition process to ensure a smooth transition process for the child see pamphlet 'Planning a transition process on the ALN website'
- Following the meeting it may be necessary to bring the IDP to the attention of the Early Years panel in order to consider the resources needed to support the additional learning provision.
- The setting will receive a letter to confirm the Panel's decision.
- The setting will need to return the letter within 10 working days.

Contact the co-ordinator if there is a child starting at your setting with an IDP in

place

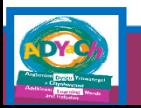

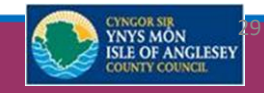

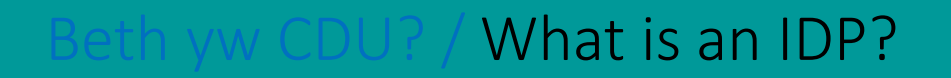

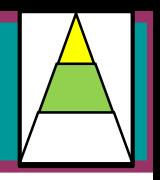

### •Mae'n ddogfen gyfreithiol sy'n cefnogi plentyn y nodwyd bod ganddo ADY

- •Mae'n dweud wrthym y ffordd orau i gefnogi'r camau nesaf yn nysgu plant gan ddefnyddio DDdY.
- •Mae Awdurdod Lleol yn gyfrifol am oruchwylio a monitro pob CDU ar gyfer plant mewn lleoliadau nad ydynt yn cael eu cynnal.
- •Dylid cwblhau CDU mewn cydweithrediad â'r bobl sy'n adnabod y plentyn orau.
- •Bydd CDU yn unigryw ac yn adlewyrchu anghenion unigol pob plentyn.
- •Yn dweud wrthym pwy sy'n gyfrifol am ddarparu'r darpariaeth ddysgu ychwanegol a sut y bydd yn cael ei gyflawni (mae Rhan 2C yn y CDU yn disgrifio DDdY wedi'i sicrhau gan Iechyd)

•Yn rhoi amserlen i adolygu canlyniadau.

It is a legal document that supports a child that has been identified as having ALN

It tells us the best way to support the next steps in child's learning using ALP.

Local Authority are responsible for overseeing and monitoring all IDP's for children in non-maintained settings.

IDP should be completed in collaboration with the people who know the child best.

IDP Will be unique to reflect each child's individual needs.

Tells us who is responsible for providing the ALP and how it will be delivered ( Part 2C within IDP describes ALP secured by Health)

Gives a timescale to review outcomes.

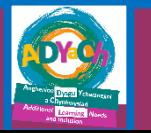

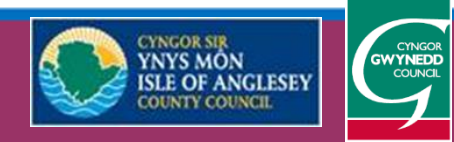

# Respond to the decision notification

Penderfyniad yn cynnwys cyllid i leihau cymhareb staffio'r lleoliad Decision including funding to reduce the setting's staffing ratio

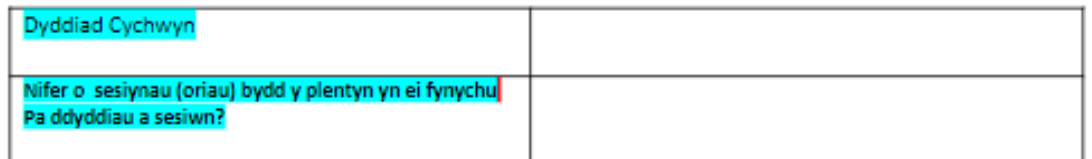

Dymunwn i chi gadarnhau eich bod wedi ymgyfarwyddo gyda'r rhan Darpariaeth Ddysgu Ychwanegol (DDdY) cofnodwyd yn y CDU a chwblhau'r tabl isod.

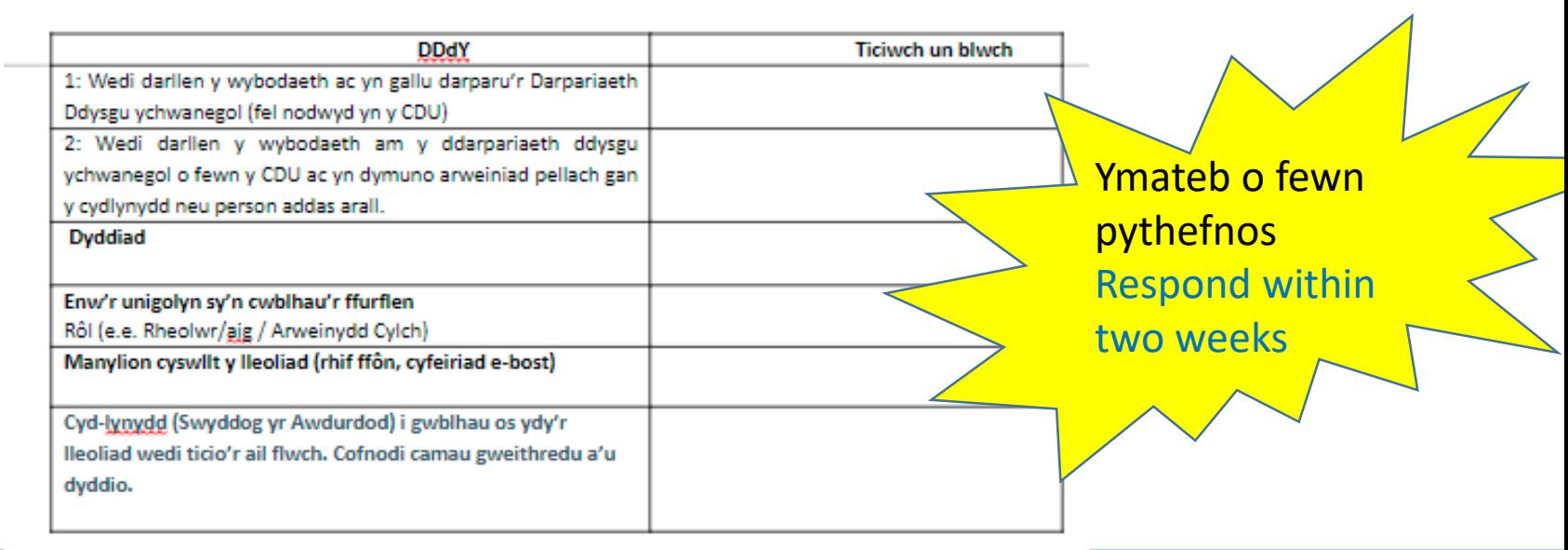

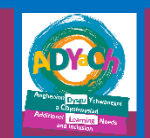

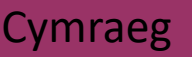

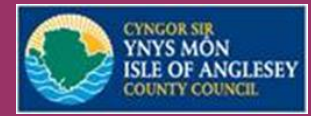

# Respond to the decision notification

Penderfyniad yn cynnwys cyllid i leihau cymhareb staffio'r lleoliad Decision including funding to reduce the setting's staffing ratio

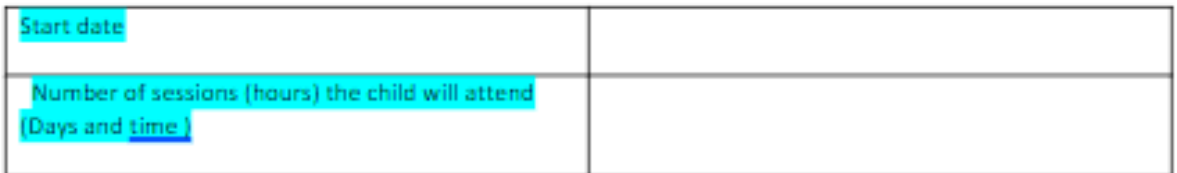

We would like you to confirm that you have become acquainted with the Additional Learning Provision (ALP) section recorded in the IDP and complete the table below.

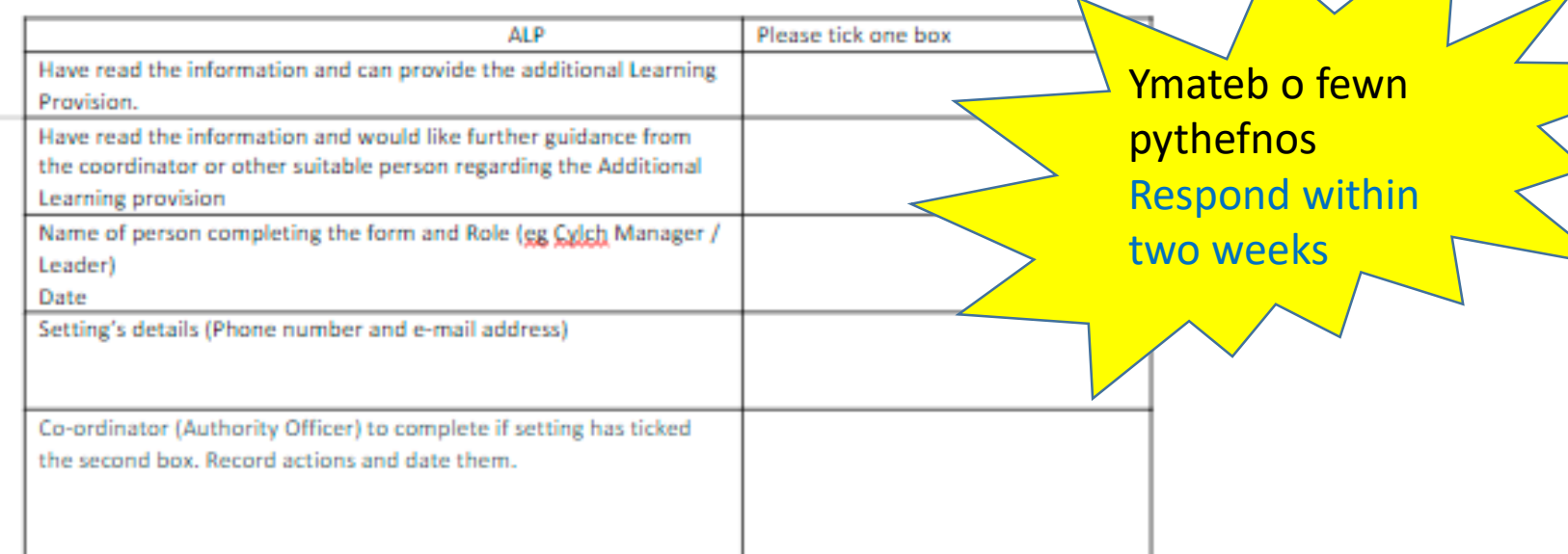

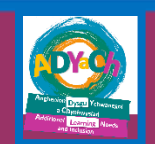

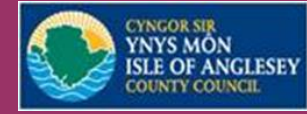

## hours to lower staff ratio

- Bydd sawl awr mae'r Panel wedi'i gymeradwyo yn cael ei nodi yn y tab 'penderfyniad' ar y system electronig
- Lleoliad i nodi ar y hysbysiad o'r penderfyniad sawl awr bydd yn cael ei ddefnyddio
- Taliad yn cael ei weinyddu yn dymhorol ar ôl i'r tîm gweinyddol dderbyn yr hysbysiad (trefniadau Môn i'w gadarnhau)
- Bydd yr Awdurdod yn talu cyflog byw gwirioneddol sydd ar hyn o bryd yn £9.90 (Ebrill 1af, 2022) gyda chost tâl gwyliau yn ychwanegol - £11.36 yr awr (bydd cyfradd tal yn cael ei adolygu yn flynyddol ar ddiwedd blwyddyn ariannol (tal Môn i'w gadarnhau)
- Gall Mudiad meithrin gefnogi lleoliadau gyda'r broses hysbysebu a darparu swydd ddisgrifiad generig
- How many hours the Panel has approved will be specified in the 'decision' tab on the electronic system
- Location to indicate on the decision notice how many hours it will be used
- Payment administered termly upon receipt of notification to the admin team (Anglesey arrangements to be confirmed)
- The Authority will pay an actual living wage which is currently £ 9.90 (April 1st, 2022) with the additional cost of holiday pay - £ 11.36 per hour (pay rate will be reviewed annually at the end of the financial year (Anglesey pay) to be confirmed)
- Mudiad Meithrin can support settings with the advertising process and provide a generic job description

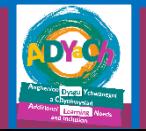

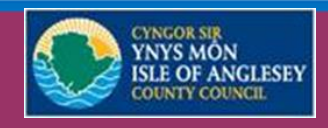

**NYNEDD** 

# Ymateb i'r hysbysiad o benderfyniad/

# Respond to the decision notification

Darpariaeth Ymestyn Allan gan tîm Blynyddoed Cynnar (Gwynedd yn unig) / Outreach provision from the Early Years team (Gwynedd only)

Gofynnwn yn garedig i chi gwblhau'r tabl isod

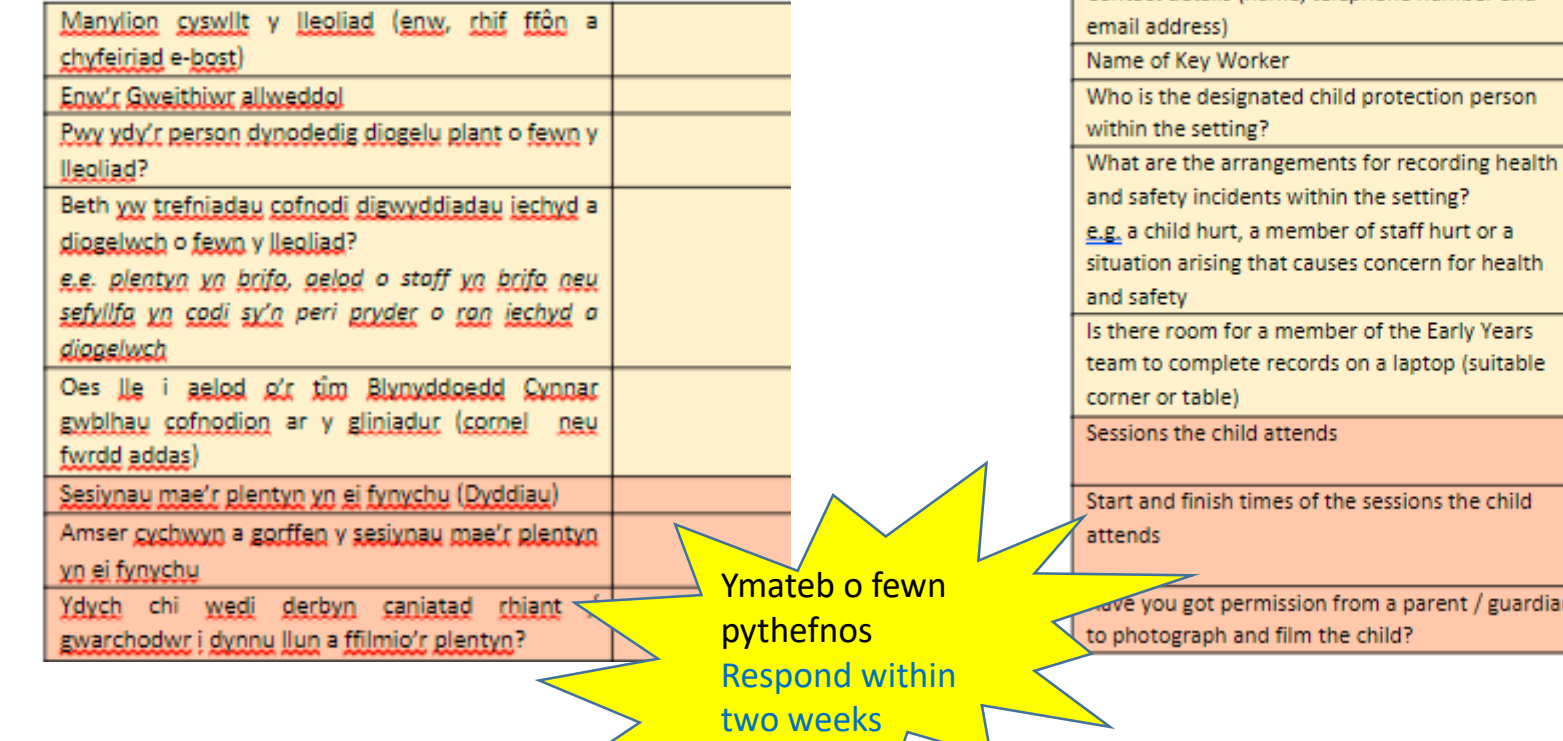

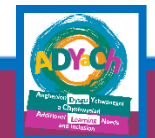

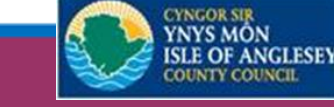

rdian

Please complete the table below and return to the ALN & I Service

'n

Contact details (name, telephone number and

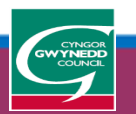

# electronic system: status within the provision map

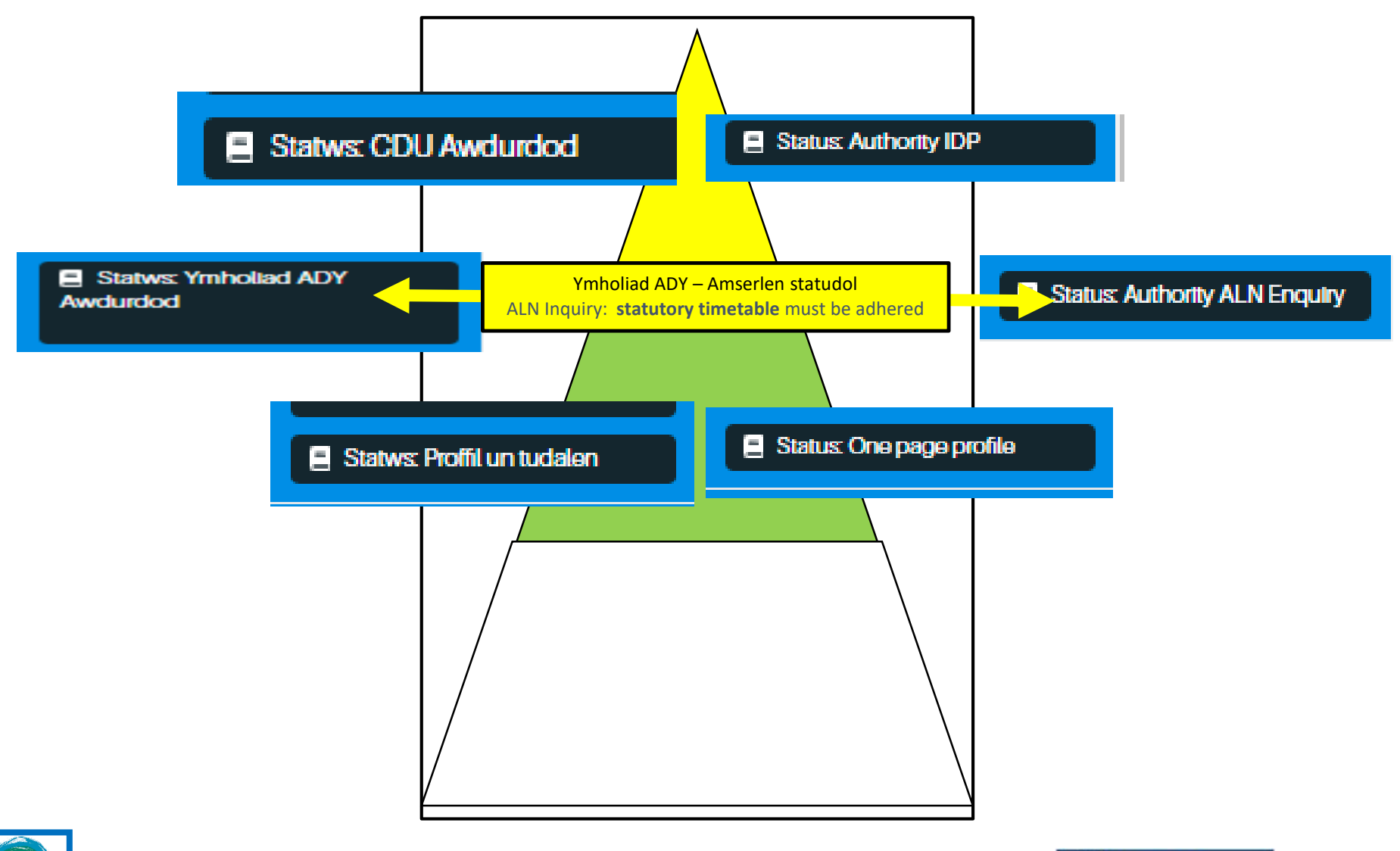

*YNCOR SIR* **YNYS MON** 

**ISLE OF ANGLESEY OUNTY COUNCIL** 

**GWYNEDD** 

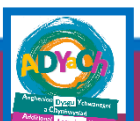

# Cwestiynau? Questions?

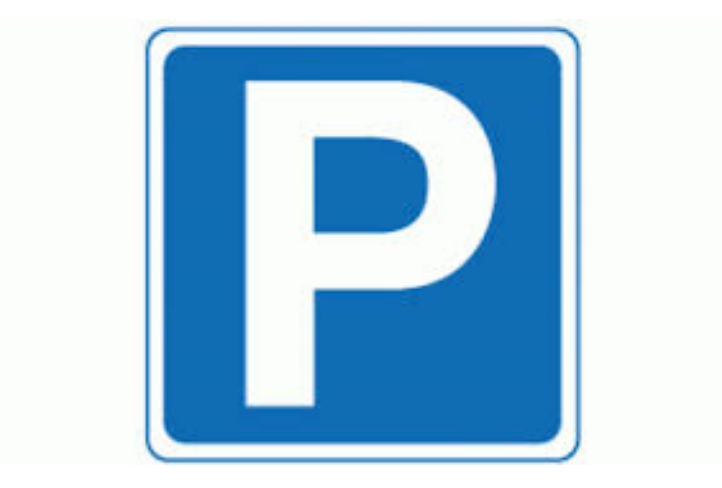

# Monitro ac adolygu

# Monitor and review

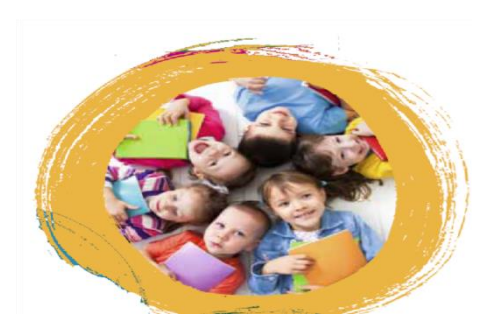

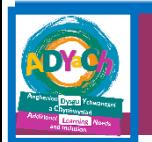

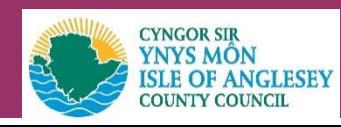

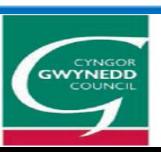

### Reviewon the universal or targeted tier

Adolygu ar lefel Cyffredinol neu targedu/

**Ymateb graddoledig: adolygu lefel targedu**

### **Cyn y sgwrs adolygu :**

- Ystyried pwy sydd angen bod yn rhan o'r sgwrs – sicrhau mynediad i'r system electroneg (gweler sleid 42)
- Diweddaru Proffil tracio BC wedi'i uwchlwytho ar y system
- Adolygu targedau ar y Proffil un dudalen

#### **Graduated Approach: Review targeted tier**

#### **Before the review conversation:**

- Consider who needs to be part of the conversation – ensure access to the electronic system (see slide 42)
- Revise EY tracking profile upload on the system
- Revise the targets on the One page profile

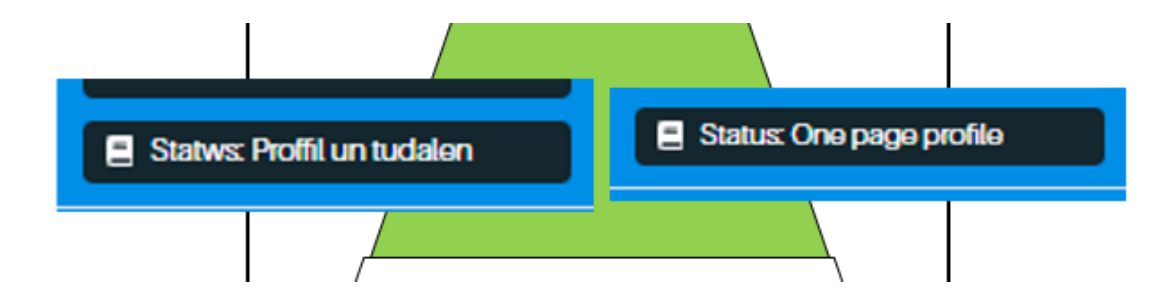

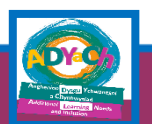

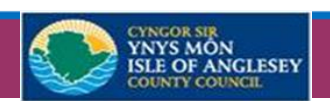

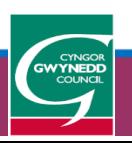

### Adolygu ar lefel Cyffredinol neu targedu a chynllunio'r broses trosglwyddo/ Reviewon the universal or targeted tier and plan the transition

#### **Adolygu a throsglwyddo**

**Review and transferring**

- **Rhannu gwahoddiad gyda'r ysgol.**
- Clicio ar y symbol person ac arwydd adio
- Sgrolio lawr at 'mynediad i leoliadau addysgol eraill' – fel gwelir yn y llun isod
- Clicio ar y bocs glas ' ychwanegu lleoliad'
- Dewis yr ysgol yn y cwymp restr.
- Clicio ar y bocs 'ychwanegu'

### **Share invitation to the electronic system with the school.**

- 1. Click on the person symbol and addition sign
- 2. Scroll down to 'access to other educational settings' - as shown in the picture below
- 3. Click the 'add location' blue box
- 4. Choosing the school in the drop down
- 5. Click the 'add' box

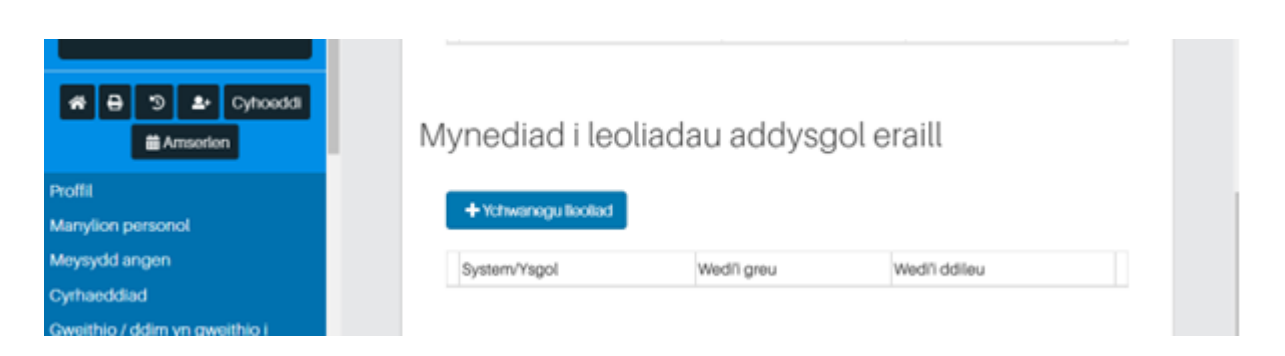

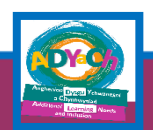

•

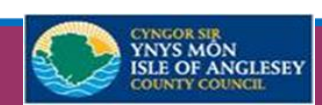

## Reviewon the universal or targeted tier

Adolygu ar lefel Cyffredinol neu targedu/

#### **Trefn y Sgwrs:**

- 1. cyflwyniadau
- 2. cyfle i bawb rannu beth sy'n gweithio
- 3. cyfle i bawb rannu beth sydd ddim yn gweithio
- 4. Ystyried camau gweithredu e.e. addasu'r proffil, cyfeirio at wasanaeth, camu lawr o'r lefel targedu
- 5. Rhannu unrhyw wybodaeth berthnasol arall
- Cofnodi'r sgwrs ar Ff1 neu tab cyfarfodydd ar y system electroneg

#### **Rhestr wirio ar y wefan**

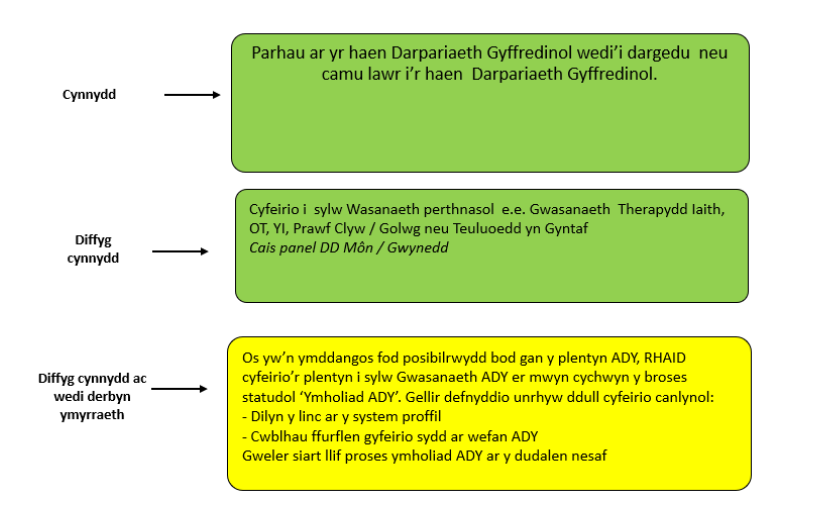

#### **Conversation Order:**

- 1) introductions
- 2) an opportunity for everyone to share what works

3) an opportunity for everyone to share what's not working

4) Consider actions e.g. adjust profile, refer to service, step down from target level

5) Share any other relevant information

Record the conversation on Ff1 or the meetings tab on the electronic system (see image below)

#### **Check list on the website**

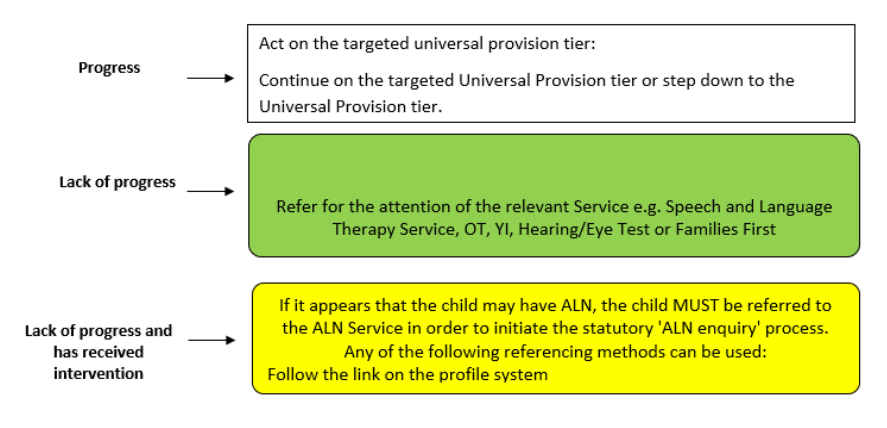

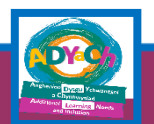

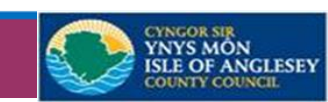

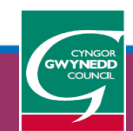

# ALN Inquiry

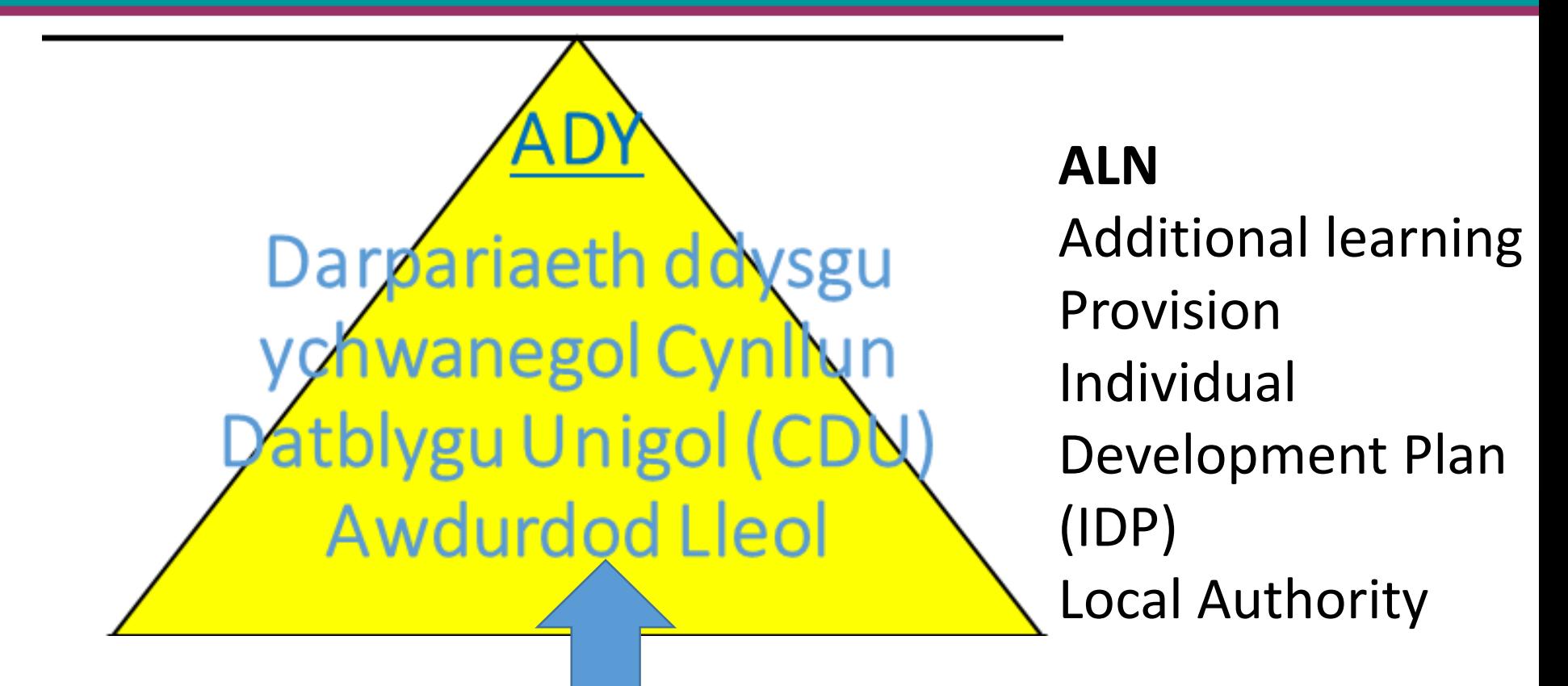

Amserlen statudol ar gyfer ymholiad ADY (12 wythnos ) / Statutory timeline for the ALN inquiry process(12 weeks)

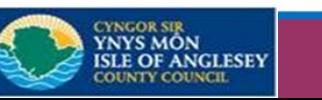

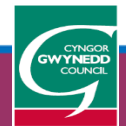

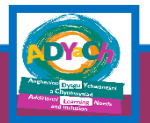

# Referral form to initiate the ALN inquiry process

Bydd o leiaf 3 dull o gwblhau'r 'ffurflen':

- 1. cwblhau fel ffurflen electroneg ac ebostio i GweinyddolADYaCH@gwynedd.llyw.c ymru NEU
- 2. printio a chwblhau fel ffurflen bapur, ac anfon unai trwy'r post neu mewn person NEU
- 3. Cyflwyno'r trwy'r system electroneg.

\*\*\*Gall rhywun gychwyn y broses ymholiad ADY\*\*\*

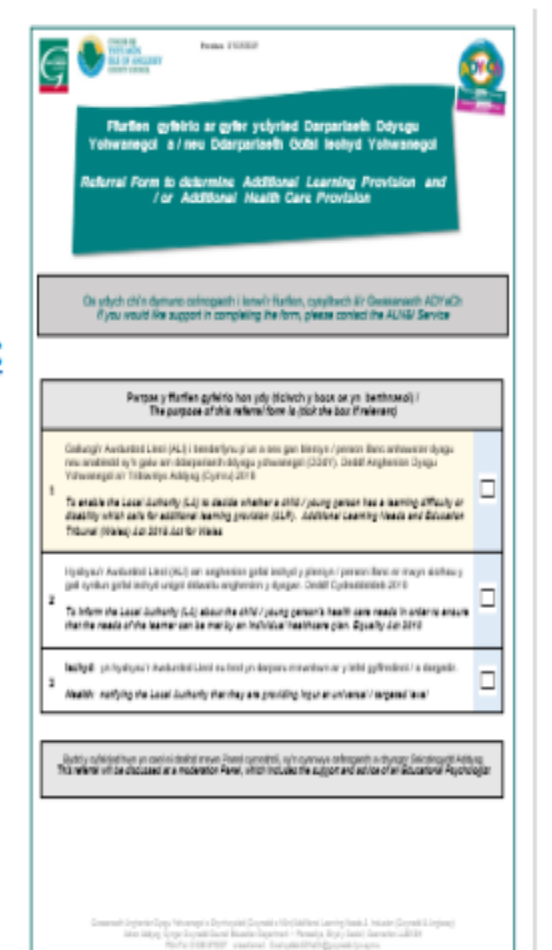

There will be at least 3 ways to complete the 'form':

- complete as an electronic form and 1. email to GweinyddolADYaCH@gwynedd.llyw.cy mru<sub>OR</sub>
- print and complete as a paper form, and send either by post or in person OR
- Delivery through the electronic system
- \*\*\*Anyone can initiate the ALN inquiry process\*\*\*

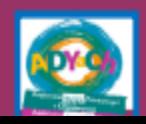

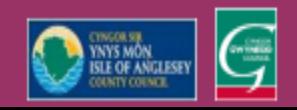

### Siart llif Ymholiad ADY / ALN inquiry flow chart

#### Rhannau melyn : cyfraniad lleoliadau blynyddoedd cynnar Yellow sections: Early Years settings contribution

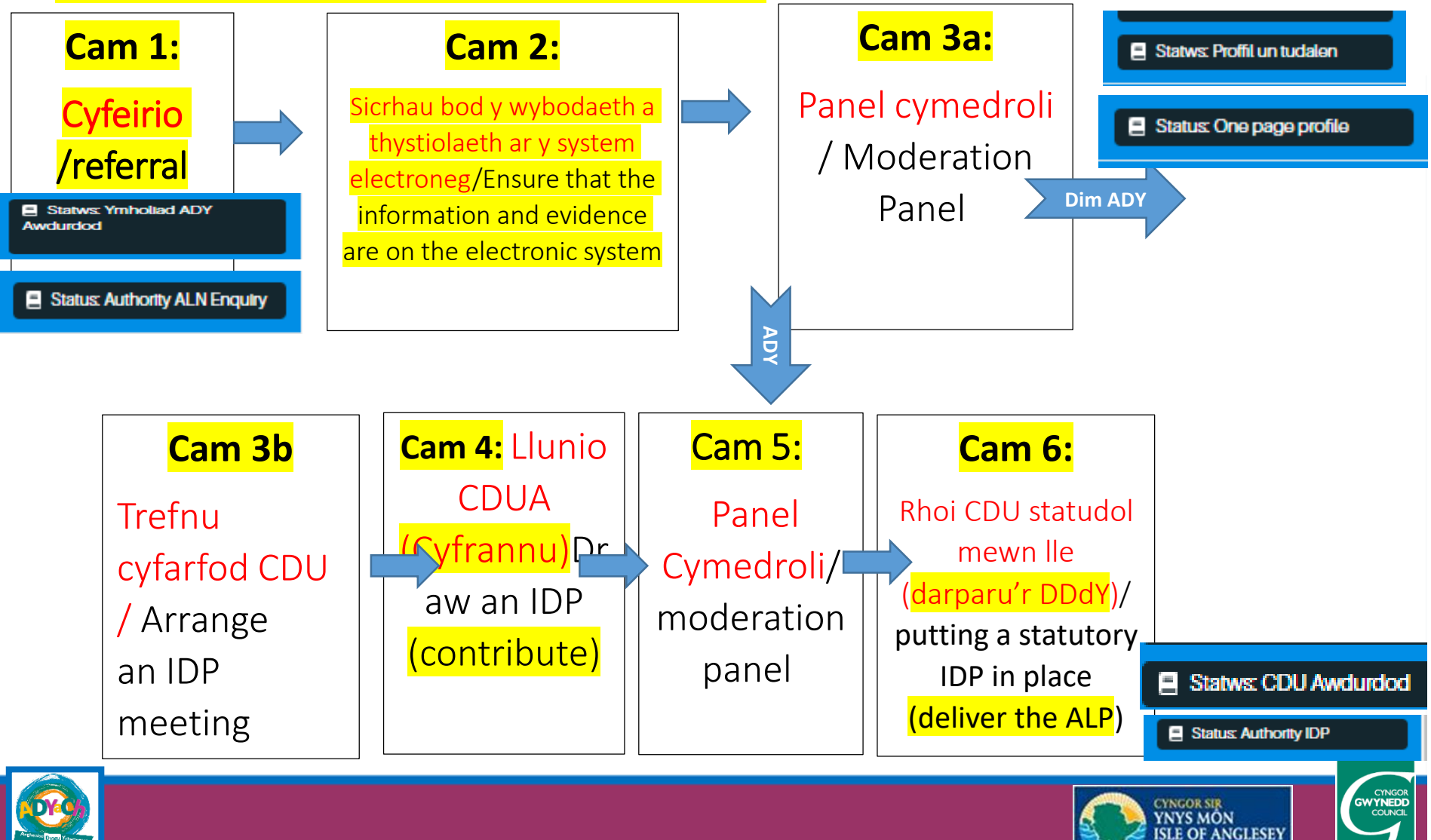

# **ALN Inquiry**

Amserlen statudol ar gyfer ymholiad ADY (12 wythnos ) / Statutory timeline for the ALN inquiry process(12 weeks)

### **Cam 2:**

Sicrhau bod y wybodaeth a thystiolaeth ar y system electroneg/Ensure that the information and evidence are on the electronic system

#### **Beth sy'n ddisgwyliedig o leoliadau?**

- Tystiolaeth gweithredu ar lefel targedu  $$ proffil o ansawdd mewn lle gyda thargedau wedi'u hadolygu
- Proffil tracio wedi'i weinydd ac adolygu uwchlwytho ar y system electroneg
- Gwybodaeth wedi'i nodi yn y rhan 'Beth sy'n gweithio / ddim yn gweithio Ysgol' ar y system electroneg

#### **What is expected from Early Years settings?**

- Evidence of action at targeted level  $-$  quality profile in place with revised targets
- **Early Years tracking profile revised and** uploaded
- Information noted in the 'What's working / not working School' section on the electronic system

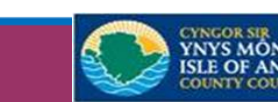

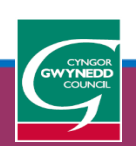

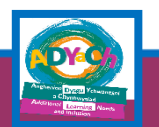

# CDU statudol/ Statutory IDP

### **Cam 6:**

Rhoi CDU statudol mewn lle (darparu'r DDdY)/ putting a statutory IDP in place (deliver the ALP)

- Derbyn hysbysiad (ebost)
- Gwirio'r tab 'penderfyniad' ar y system electronig
- Ymateb i'r hysbysiad a'i anfon yn ôl i sylw'r tim gweinyddol
- Receive notification (email)
- Check the 'decision' tab on the electronic system
- Respond to the notice and send it back to the admin team

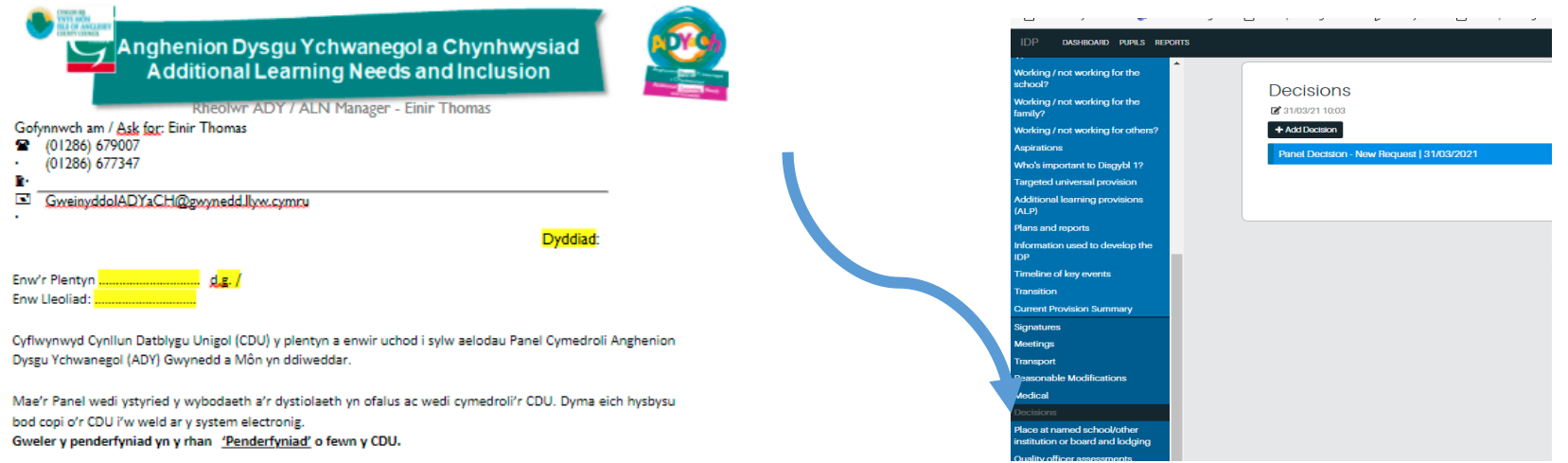

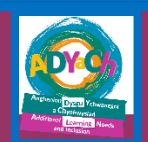

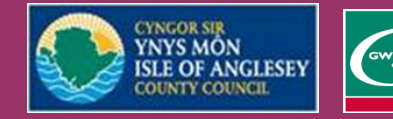

# Respond to the decision notification

Penderfyniad yn cynnwys cyllid i leihau cymhareb staffio'r lleoliad Decision including funding to reduce the setting's staffing ratio

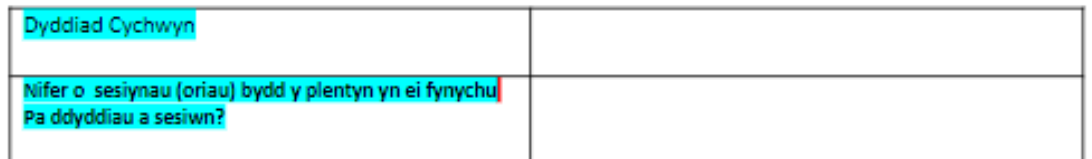

Dymunwn i chi gadarnhau eich bod wedi ymgyfarwyddo gyda'r rhan Darpariaeth Ddysgu Ychwanegol (DDdY) cofnodwyd yn y CDU a chwblhau'r tabl isod.

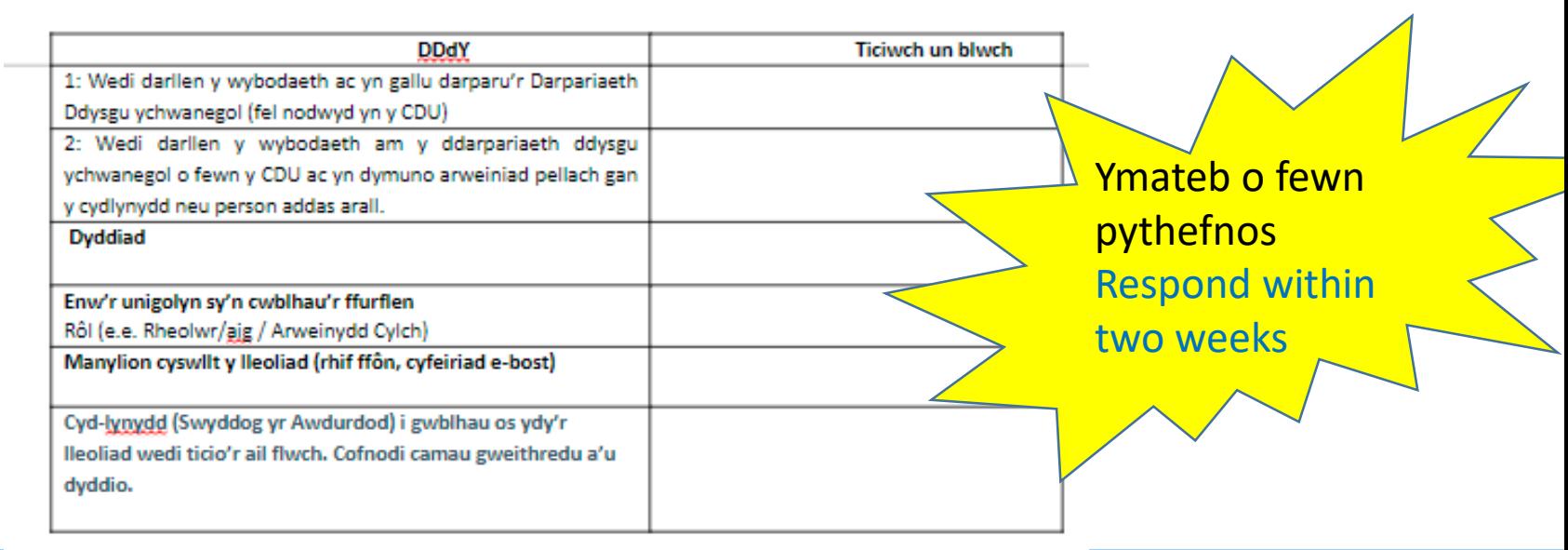

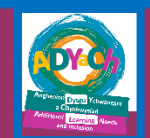

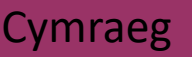

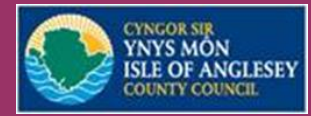

# Respond to the decision notification

Penderfyniad yn cynnwys cyllid i leihau cymhareb staffio'r lleoliad Decision including funding to reduce the setting's staffing ratio

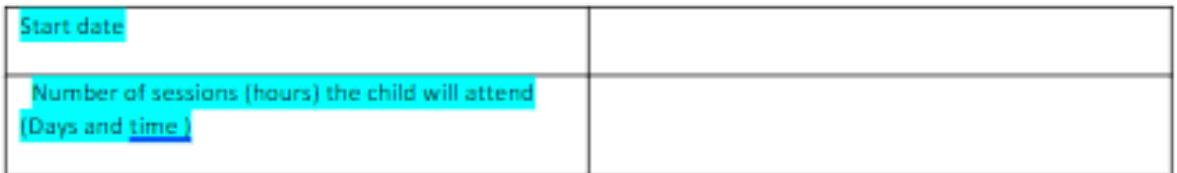

We would like you to confirm that you have become acquainted with the Additional Learning Provision (ALP) section recorded in the IDP and complete the table below.

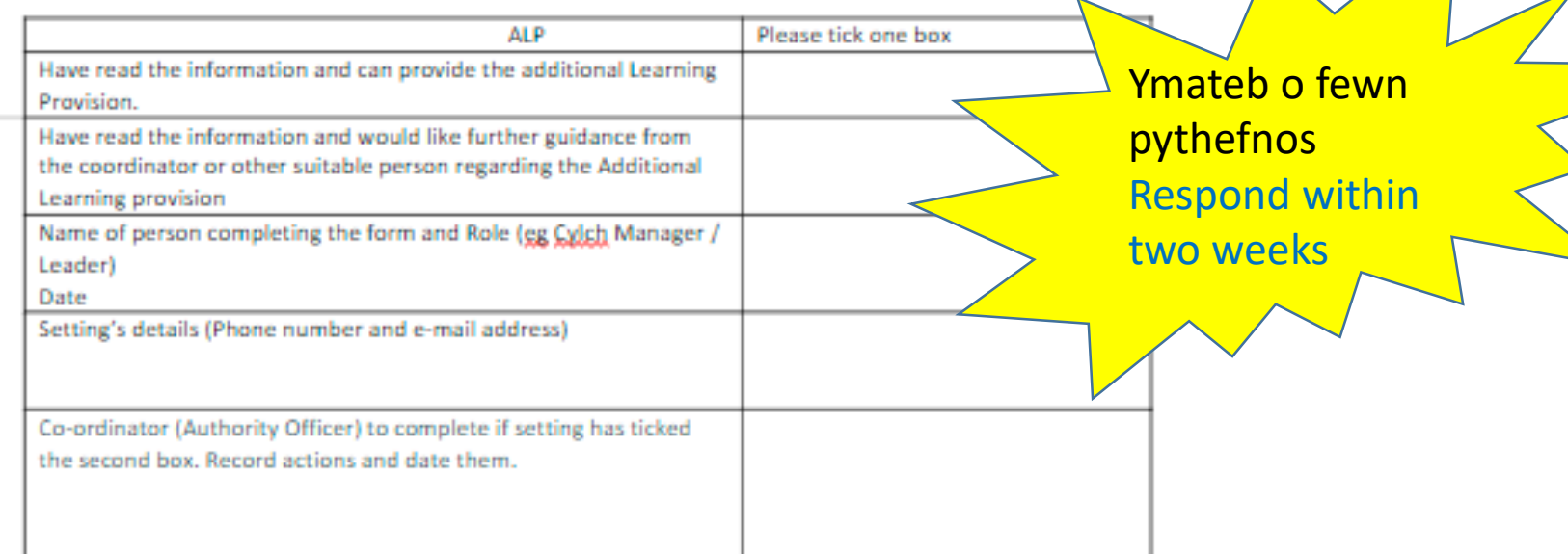

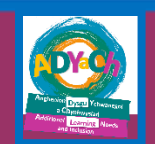

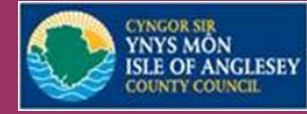

## hours to lower staff ratio

- Bydd sawl awr mae'r Panel wedi'i gymeradwyo yn cael ei nodi yn y tab 'penderfyniad' ar y system electronig
- Lleoliad i nodi ar y hysbysiad o'r penderfyniad sawl awr bydd yn cael ei ddefnyddio
- Taliad yn cael ei weinyddu yn dymhorol ar ôl i'r tîm gweinyddol dderbyn yr hysbysiad (trefniadau Môn i'w gadarnhau)
- Bydd yr Awdurdod yn talu cyflog byw gwirioneddol sydd ar hyn o bryd yn £9.90 (Ebrill 1af, 2022) gyda chost tâl gwyliau yn ychwanegol - £11.36 yr awr (bydd cyfradd tal yn cael ei adolygu yn flynyddol ar ddiwedd blwyddyn ariannol (tal Môn i'w gadarnhau)
- Gall Mudiad meithrin gefnogi lleoliadau gyda'r broses hysbysebu a darparu swydd ddisgrifiad generig
- How many hours the Panel has approved will be specified in the 'decision' tab on the electronic system
- Location to indicate on the decision notice how many hours it will be used
- Payment administered termly upon receipt of notification to the admin team (Anglesey arrangements to be confirmed)
- The Authority will pay an actual living wage which is currently £ 9.90 (April 1st, 2022) with the additional cost of holiday pay - £ 11.36 per hour (pay rate will be reviewed annually at the end of the financial year (Anglesey pay) to be confirmed)
- Mudiad Meithrin can support settings with the advertising process and provide a generic job description

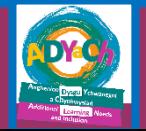

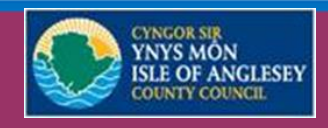

**NYNEDD** 

# Ymateb i'r hysbysiad o benderfyniad/

# Respond to the decision notification

Darpariaeth Ymestyn Allan gan tîm Blynyddoed Cynnar (Gwynedd yn unig) / Outreach provision from the Early Years team (Gwynedd only)

Gofynnwn yn garedig i chi gwblhau'r tabl isod

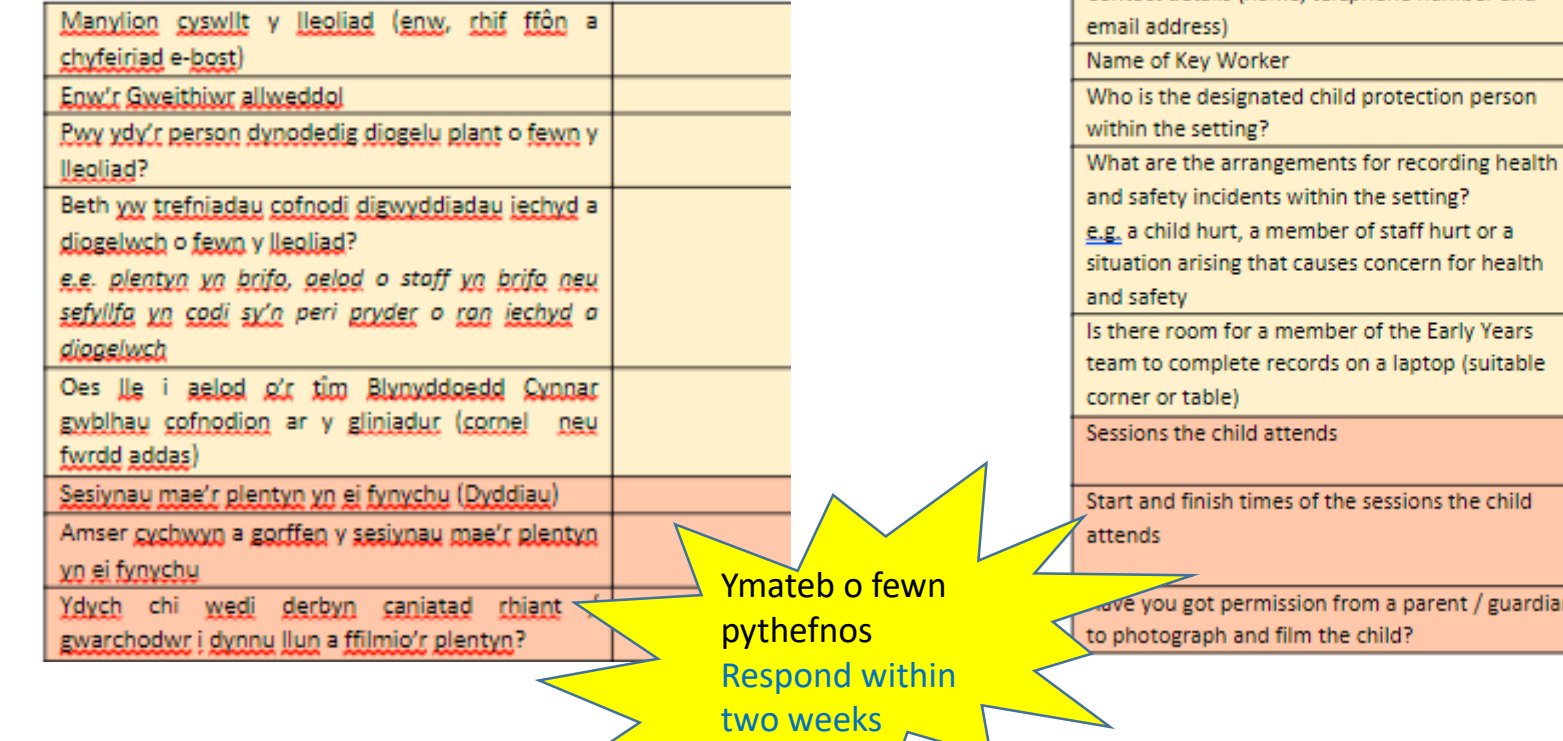

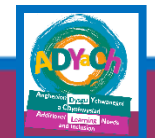

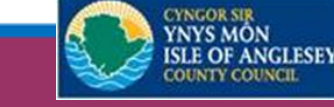

rdian

Please complete the table below and return to the ALN & I Service

'n

Contact details (name, telephone number and

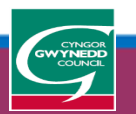

# 2.Strwythur Tîm Blynyddoedd Cynnar Gwynedd (ADY)

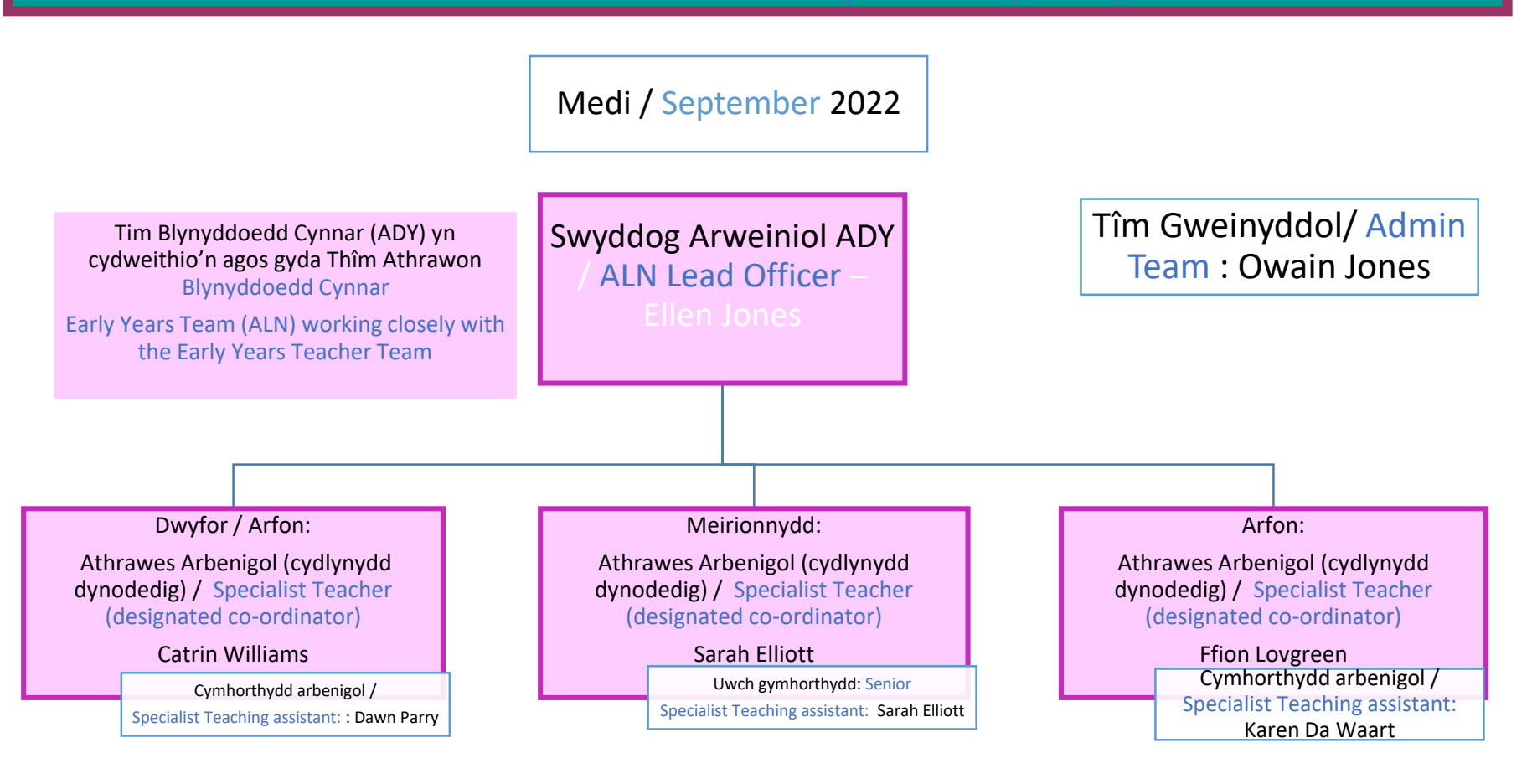

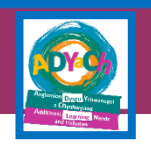

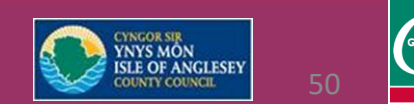

# **What is Outreach provision?**

Linc i'r pamffled / Link to the leaflet: Ymestyn Allan Tîm Blynyddoedd Cynnar (google.com)

### **Tîm Blynyddoedd Cynnar Gwynedd**

#### Pwy sydd yn rhan o dîm Blynyddoedd Cynnar?

- Mae tîm Blynyddoedd Cynnar yn rhan o Wasanaeth Anghenion Dysgu Ychwanegol a Chynhwysiad (ADYaCh)
- Mae'r tîm yn gallu cefnogi plant ifanc y mae'r Panel Cymedroli wedi eu hadnabod fel plant sydd gydag anghenion dysgu ychwanegol (ADY)
- Gwasanaeth yn y blynyddoedd cynnar yn unig yw hwn (cyn oed addysg statudol)

#### Pa gefnogaeth mae'r tîm Blynyddoedd Cynnar yn ei gynnig?

- Mae'r tîm yn gallu ymestyn allan i leoliadau blynyddoedd Cynnar gan gynnwys cartrefi'r plant i:
- Arsylwi ac asesu
- Cyd weithio gyda'r staff, rhiant / gwarchodwr ag asiantaethau
- Modelu y defnydd o strategaethau ac adnoddau
- Cefnogi'r plentyn o fewn y lleoliad neu cartref

#### Pwy yw staff Tîm Blynyddoedd Cynnar Gwynedd?

- Ellen Jones-Swyddog Arweiniol ADY y Blynyddoedd Cynnar
- Catrin Williams-athrawes arbenigol
- Sarah Elliott Uwch gymhorthydd arbenigol ardal Meirionnydd
- Dawn Parry Cymhorthydd arbenigol ardal Dwyfor ag Arfon
- Karen DeWarrt Cymhorthydd arbenigol ardal Arfon

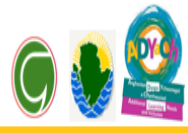

#### **Gwynedd Early Years team**

#### Who is part of the Early Years team?

- The Early Years team is part of the Additional Learning Needs and Inclusion Service  $(ALN & I)$
- The team is able to support young children identified by the Moderation Panel as having additional learning needs (ALN)
- This is an early years only service (before statutory education age)

#### What support does the Early Years team offer?

- . The team provides an outreach service for Early years settings including children's homes to:
- $\triangleright$  Observe and assess
- $\triangleright$  Collaborate with staff, parent / guardian and agencies
- $\triangleright$  Model the use of strategies and resources
- $\triangleright$  Support the child within the setting or home

#### Who are the staff of the Gwynedd Early Years Team?

- Ellen Jones Lead Officer for Early Years ALN
- Catrin Williams specialist teacher
- Sarah Elliott Senior specialist assistant for the Meirionnydd area
- Dawn Parry Specialist Assistant in the Dwyfor and Arfon area
- Karen deWarrt Specialist Assistant in the Arfon area

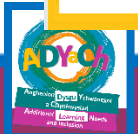

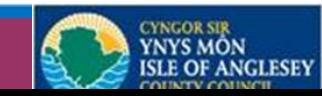

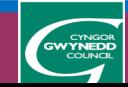

# Beth yw Darpariaeth Ymestyn Allan?/

# What is Outreach provision?

Linc i'r pamffled / Link to the leaflet: Ymestyn Allan Tîm Blynyddoedd Cynnar [\(google.com\)](https://sites.google.com/view/pamffledsystemadyach/ymestyn-allan-t%C3%AEm-blynyddoedd-cynnar)

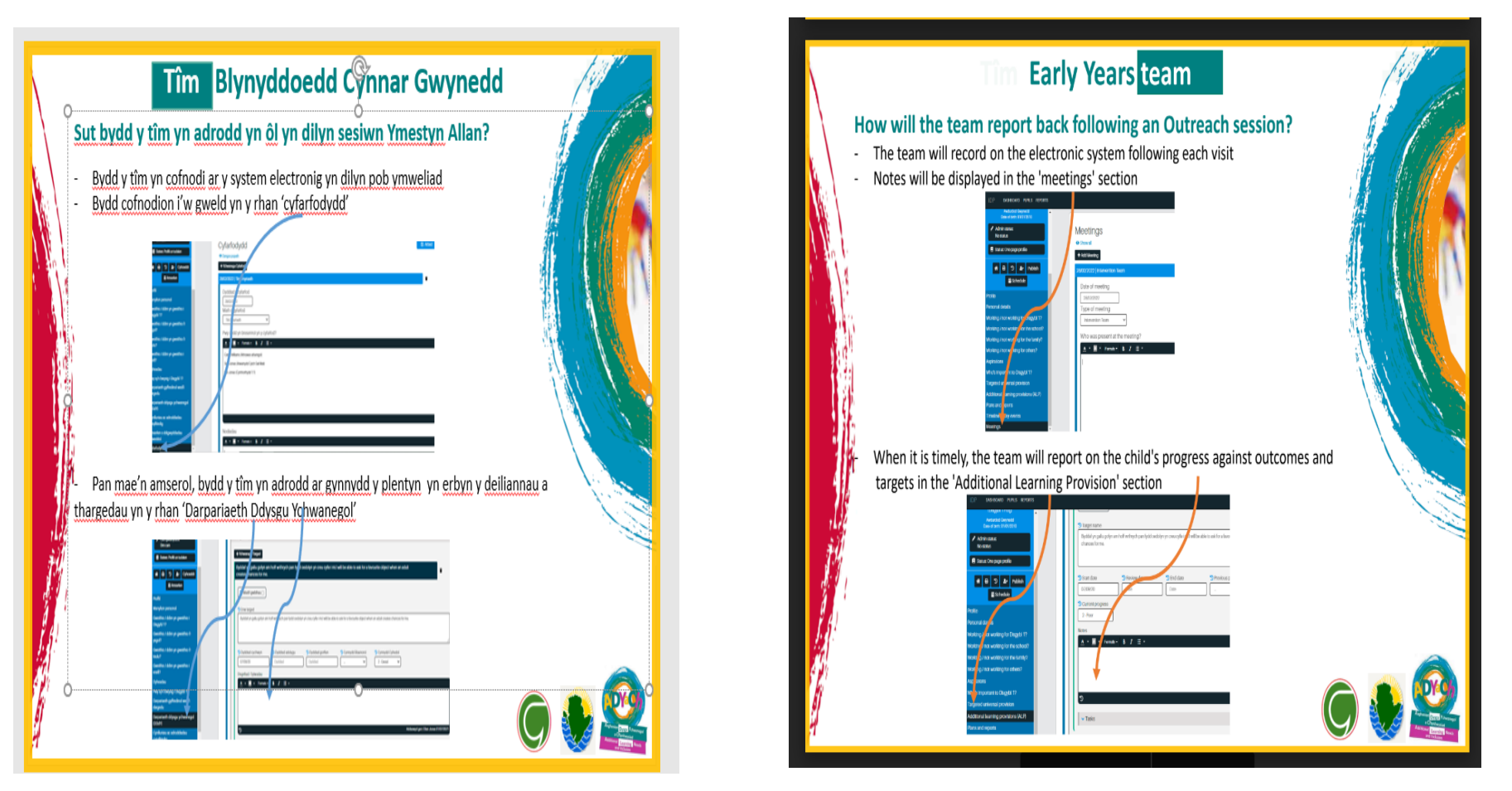

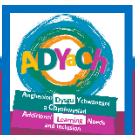

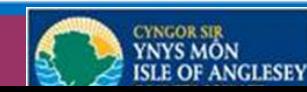

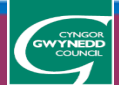

# Monitoring and review on ALN tier

- Gweithiwr allweddol i dracio ac olrhain cynnydd drwy gofnodi sylwadau yn erbyn y targedau o leiaf bob hanner tymor
- Bydd angen agor y tab 'Darpariaeth ddysgu ychwanegol' a chofnodi'r sylwadau yn y blwch 'nodiadau' (gweler cyfarwyddiadau ar y sleidiau dilynol).
- Bydd angen diweddaru'r proffil tracio Blynyddoedd Cynnar o leiaf unwaith bob tymor
- Key worker to track and monitor progress by recording comments against targets at least every half term.
- The 'Additional learning provision' tab will need to be opened and the comments noted in the 'notes' box (see instructions on subsequent slides).
- The Early Years tracking profile will need to be updated at least once a term

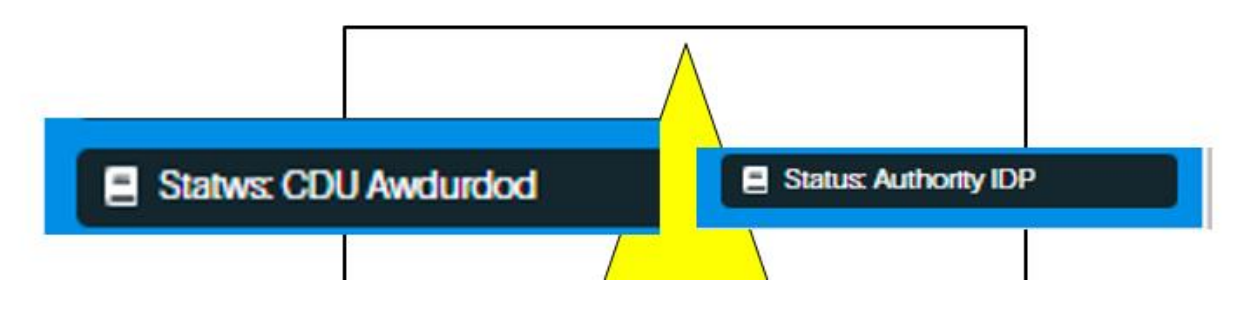

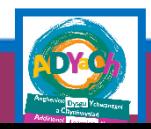

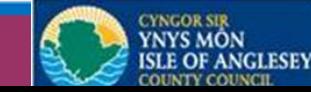

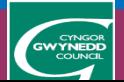

1. Agor y tab Darpariaeth Ddysgu Ychwanegol / Open the Additional learning provsion

### 2. Bydd y deilliannau yn y bocsys glas / The outcomes will be in the blue boxes

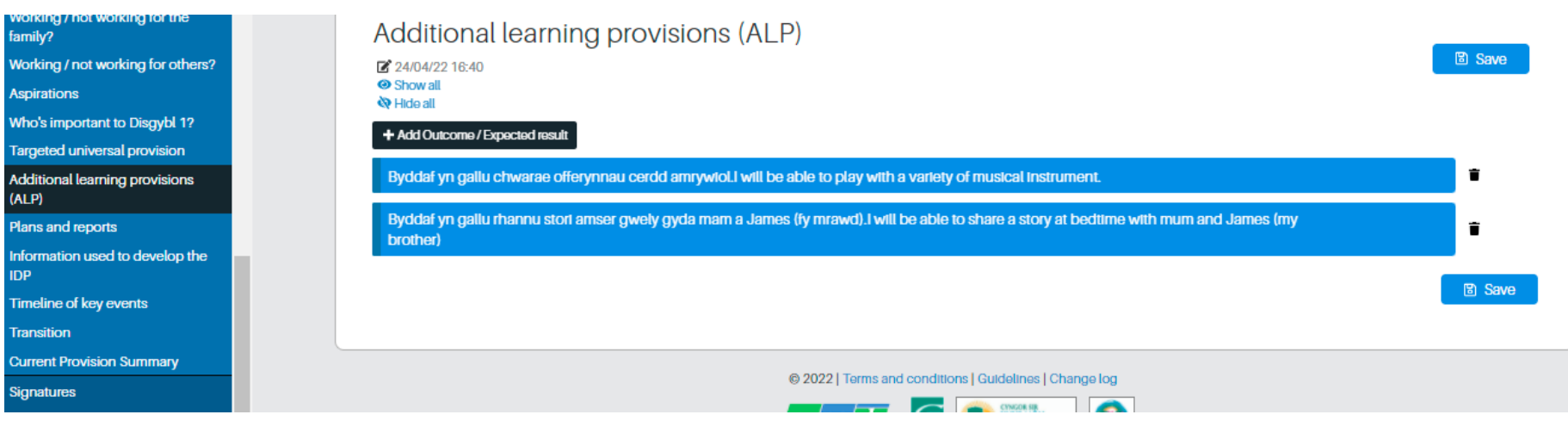

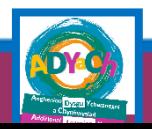

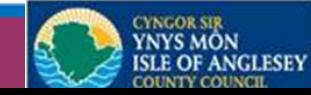

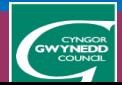

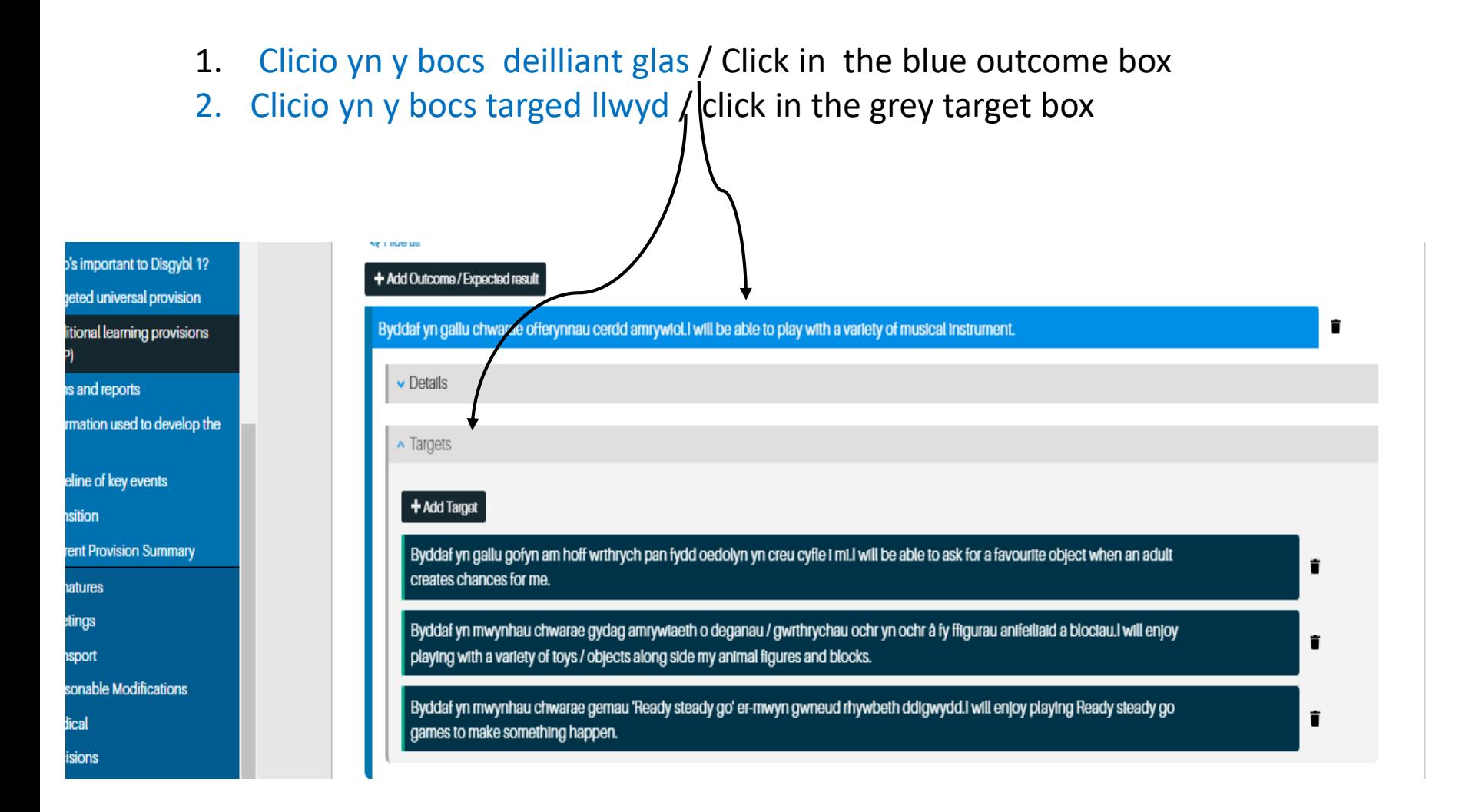

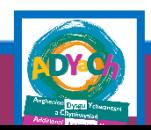

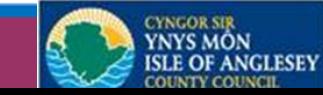

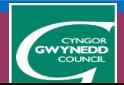

- 1. Clicio yn y bocs du sy'n nodi'r targed / Click in the black box that indicates the target
- 2. Cofnodi sylwadau yn y blwch nodiadau/ Record comments in the note box

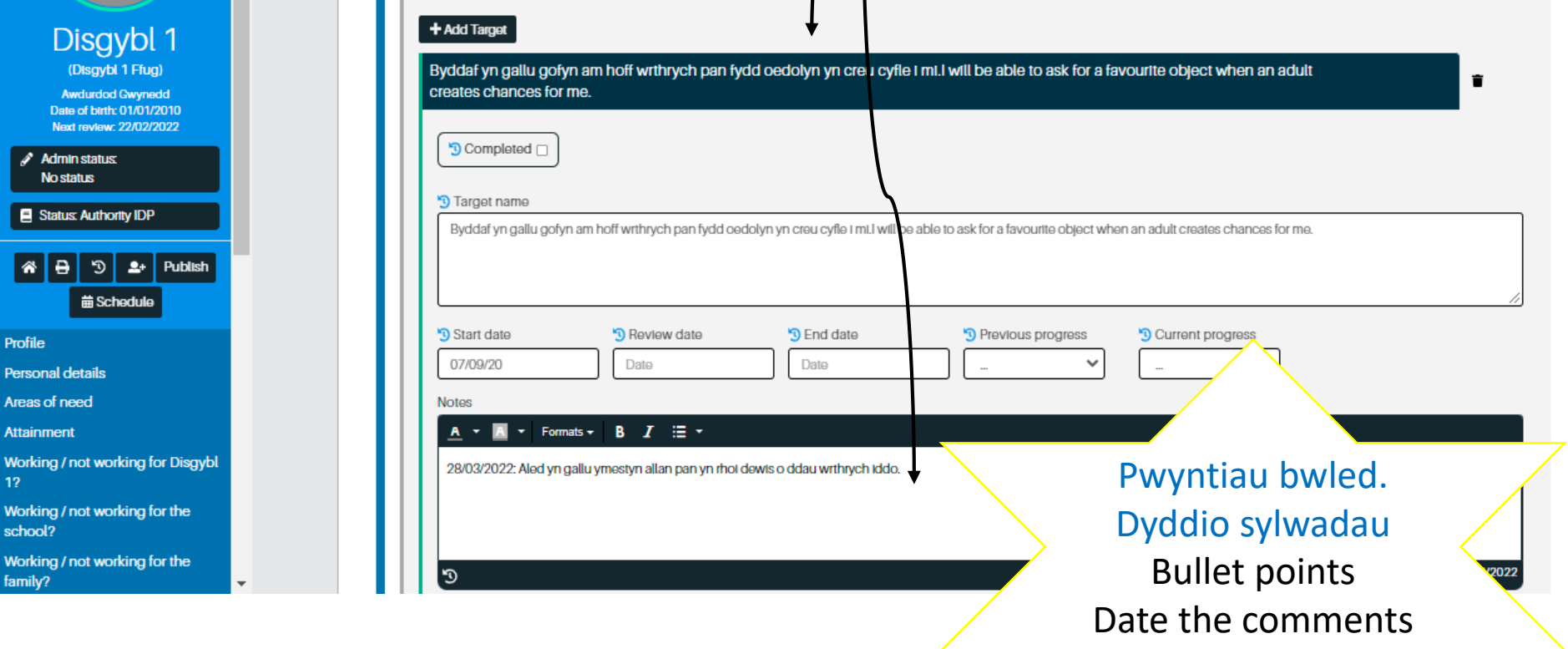

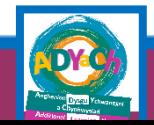

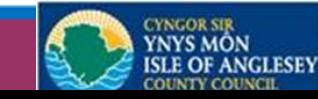

### **Enghreifftiau / Examples**

## **Targed / Traget:**

Byddaf yn gallu edrych i gyfeiriad mae'r oedolyn yn pwyntio rhan fwyaf o'r amser. I will be able to look in the direction an adult is pointing most of the times.

### **Nodiadau / Notes**

28/03/22: Gallu edrych rhan fwyaf o'r amser i gyfeiriad oedolyn pan maent yn defnyddio rhwybeth 'highly motivating' fel swigod neu canu 28/03/22: Most of the times he can look in the direction of an adult when they are using something 'highly motivating' like bubbles or singing

### **Targed / Traget:**

Byddaf yn mwynhau chwarae gydag amrywiaeth o deganau / gwrthrychau ochr yn ochr â fy ffigurau anifeiliaid a blociau. I will enjoy playing with a variety of toys / objects along side my animal figures and blocks.

### **Nodiadau / Notes**

28/03/2022: Wedi cychwyn gosod ei anifeiliaid mewn rhes yn y twb tywod. Has started to line his animals in the sand pit.

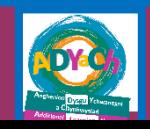

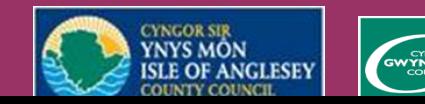

# Reviewing the IDP

- Cyfrifoldeb y cydlynydd dynodedig ydy trefnu ac hwyluso cyfarfod adolygu CDU
- Lleoliad i dderbyn gwahoddiad i'r cyfarfod adolygu
- Lleoliad newydd (os ydy'r plentyn yn trosglwyddo i leoliad newydd) i dderbyn gwahoddiad i'r cyfarfod adolygu
- Disgwylir i'r lleoliadau sicrhau fod sylwadau monitro yn gyfredol a'r proffil tracio blynyddoedd cynnar wedi'i ddiweddaru (a'i arbed ar y system electronig)
- Disgwylir i'r lleoliad wirio ac addasu'r blwch 'beth sy'n gweithio / ddim yn gweithio Ysgol'
- It is the responsibility of the designated coordinator to arrange and facilitate an IDP review meeting
- Setting to be invited to the review meeting
- New setting (if the child is transferring to a new setting) to be invited to the review meeting
- Settings are expected to keep monitoring comments up to date and review the early years tracking profile (and upload the updated version on the electronic system)
- The setting is expected to check and adjust the 'What Works / Does Not Work school' box

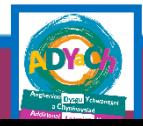

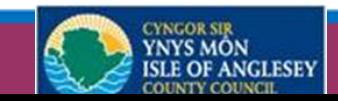

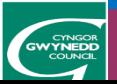

# Reviewing the IDP

### **Plant sydd yn troi yn 3 oed ystod y flwyddyn addysgol**

- Mae'n bosib bydd aeold o staff Gwasanaeth ABC a/neu Seicolegydd Addysg yn trefnu i arsylwi'r plentyn yn y lleoliad Blynyddoedd Cynnar yn ystod y flwydydn addysgol
- Bydd Panel ABC (Mai) yn penderfynu os lefel darpariaeth yn yr ysgol e.e. mynediad i ganolfan ABC
- Os bydd plentyn yn derbyn lleoliad mewn Canolfan ABC, bydd staff Gwasanaeth ABC yn trefnu cyfarfod pontio ychwanegol

### **Children who turn 3 during the educational year**

- Member of the ABC Service or Educational Psychologist may arrange to observe the child in the Early Years during the academic year
- The ABC Panel (May) will decide the level of provision the child will need in school e.g. access the ABC Centre
- If a child receives a placement at an ABC Centre, ABC Service staff will arrange an additional transition meeting

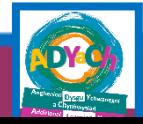

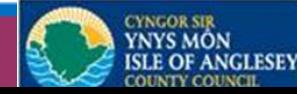

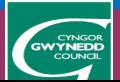

# Gwefan ADYaCh Gwynedd a Môn https://adyach.cymru

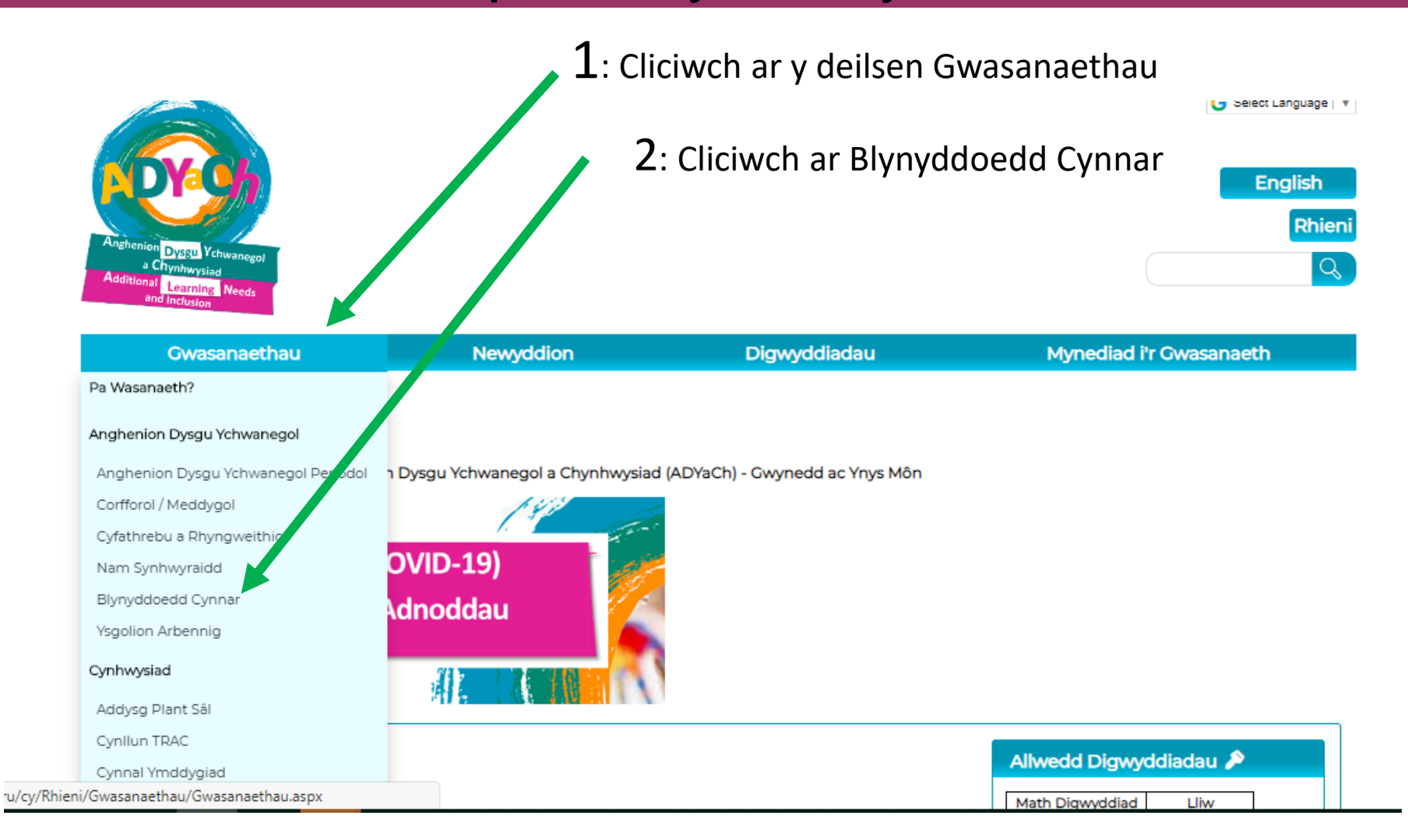

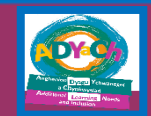

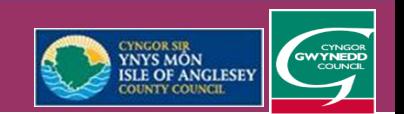

# Gwefan ADYaCh Gwynedd a Môn

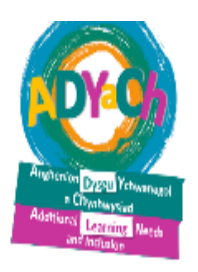

Ff1, Ff2, Ffurflen Gyfeirio, Llyfryn Canllawiau derbyn gwahoddiad i gyfrannu at proffil un dudalen, Taflen Casglu Gwybodaeth gan rieni (taflen sêr), Map Darpariaeth, Dogfen atodol i'r map darpariaeth

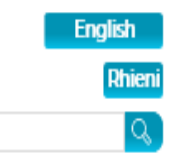

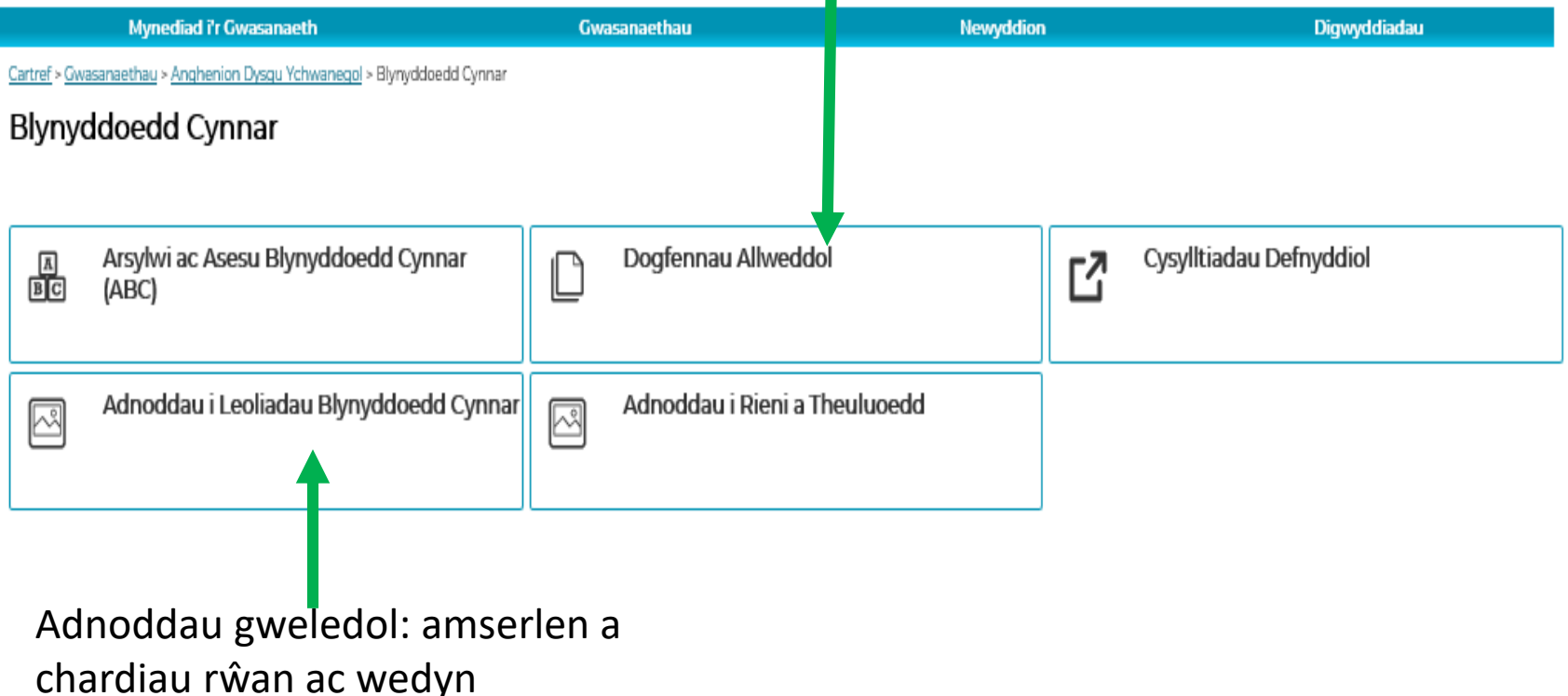

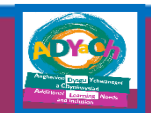

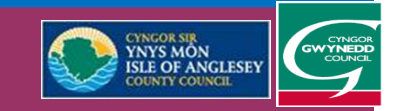

#### Rhestrau gwirio / Check lists

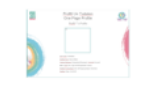

Rhestr wirio ar gyfer llunio proffil un dudalen o ansawdd

#### Check list to develop a quality one page profile

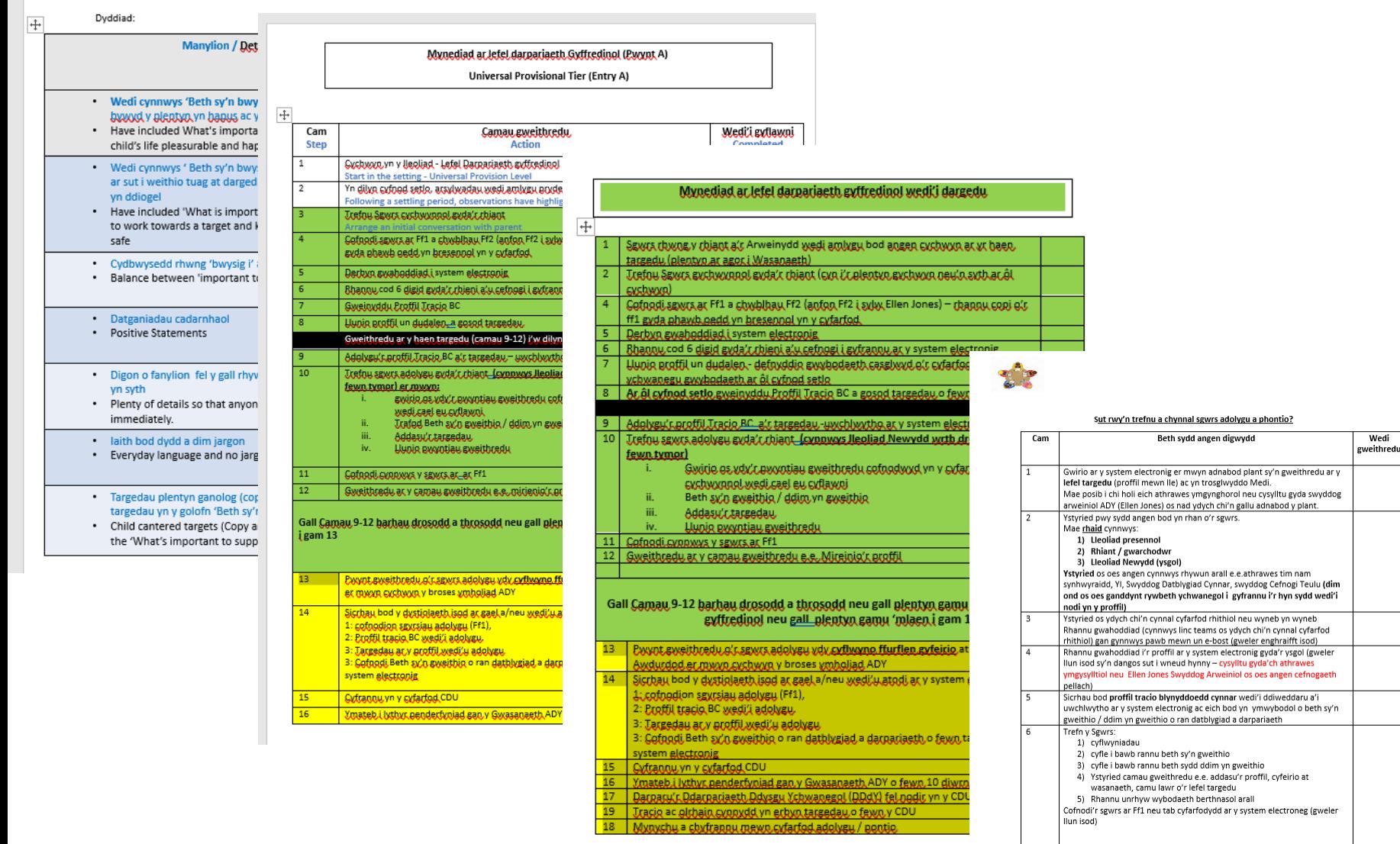

### Rhestrau gwirio / Check lists

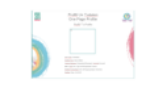

Rhestr wirio ar gyfer llunio proffil un dudalen o ansawdd

#### Check list to develop a quality one page profile

Dyddiad:

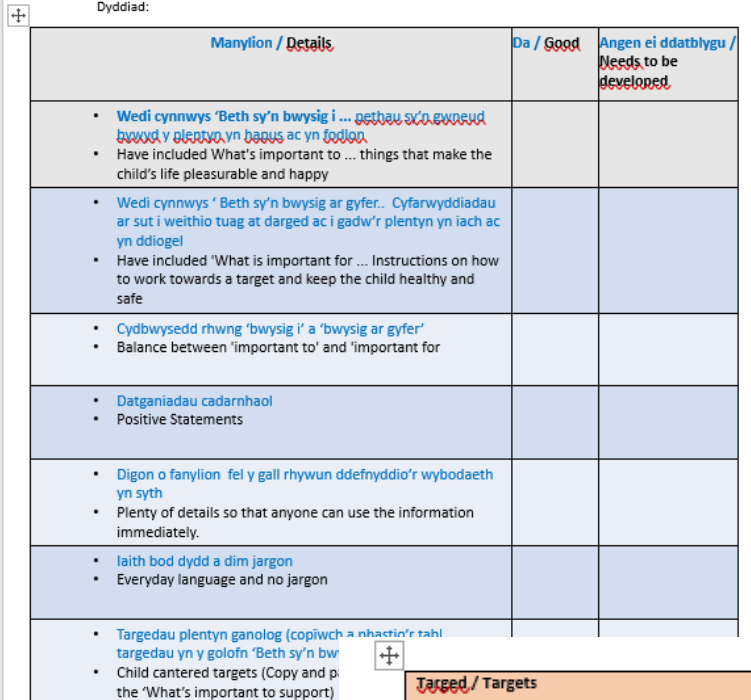

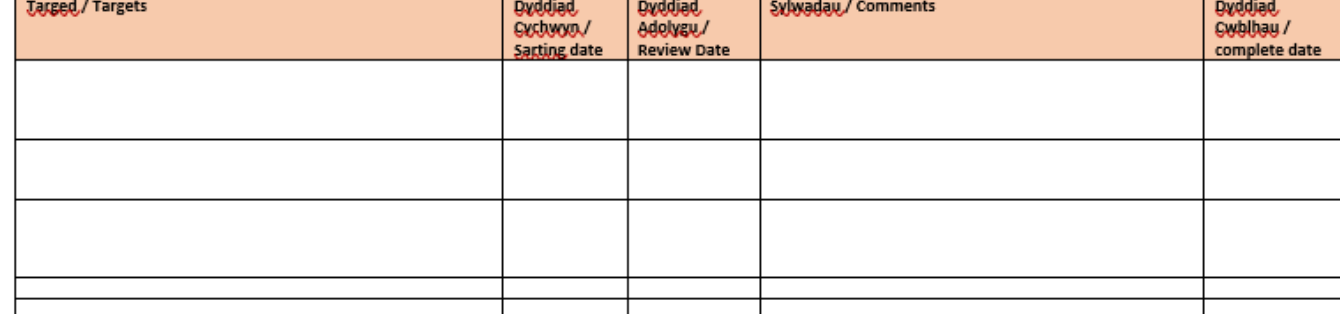

Ffurflen adborth / Feedback form

<https://forms.gle/sTTQ8HFu3h5QAMSeA>

Diolch yn fawr Thank you

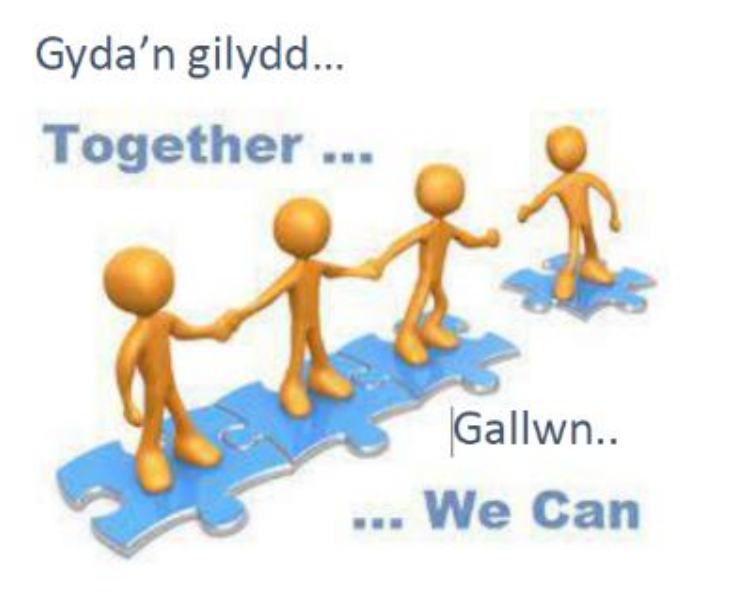

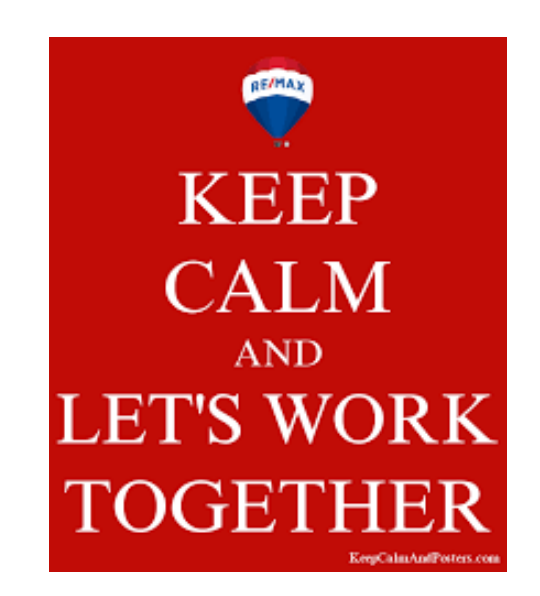